# **Table of Contents**

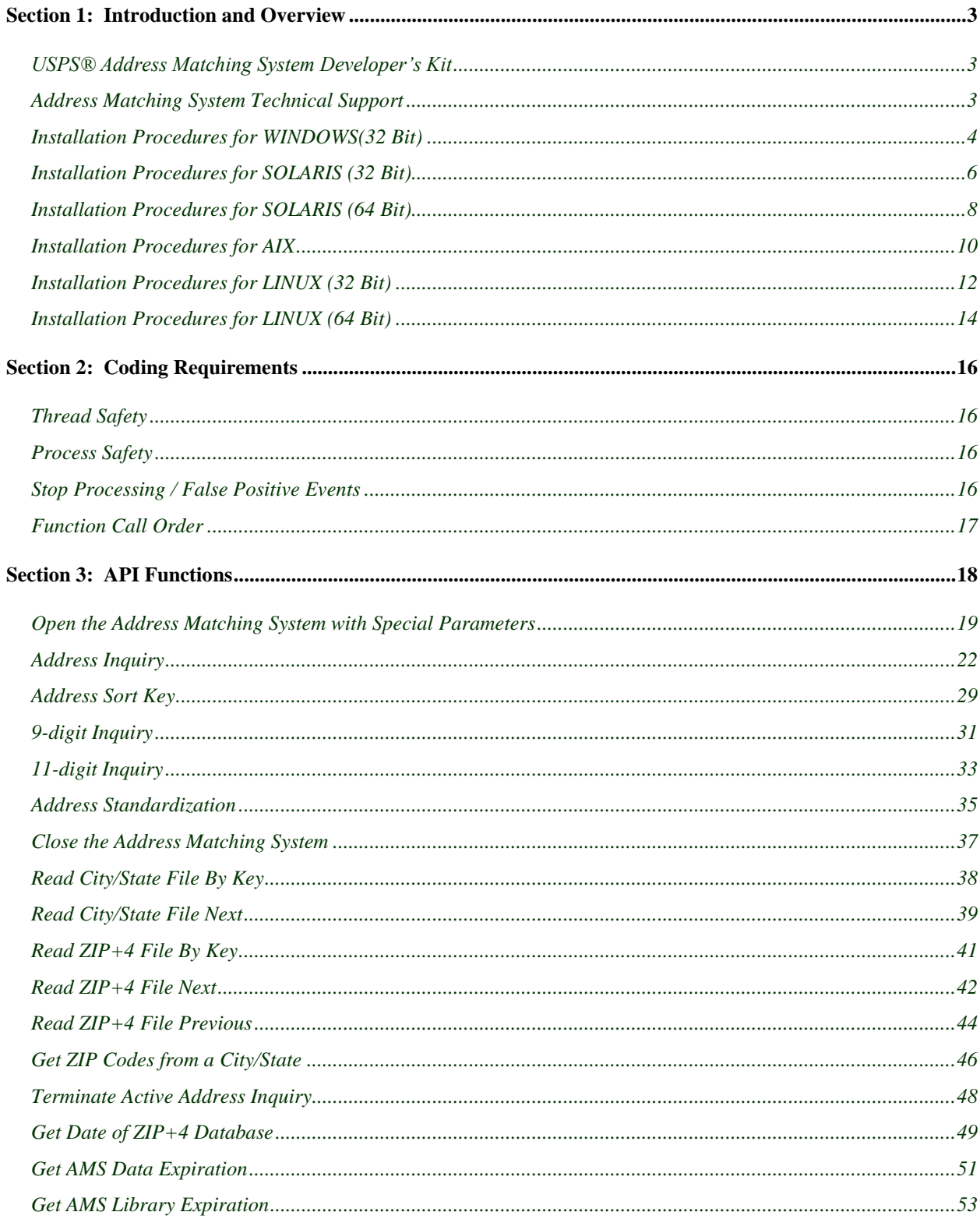

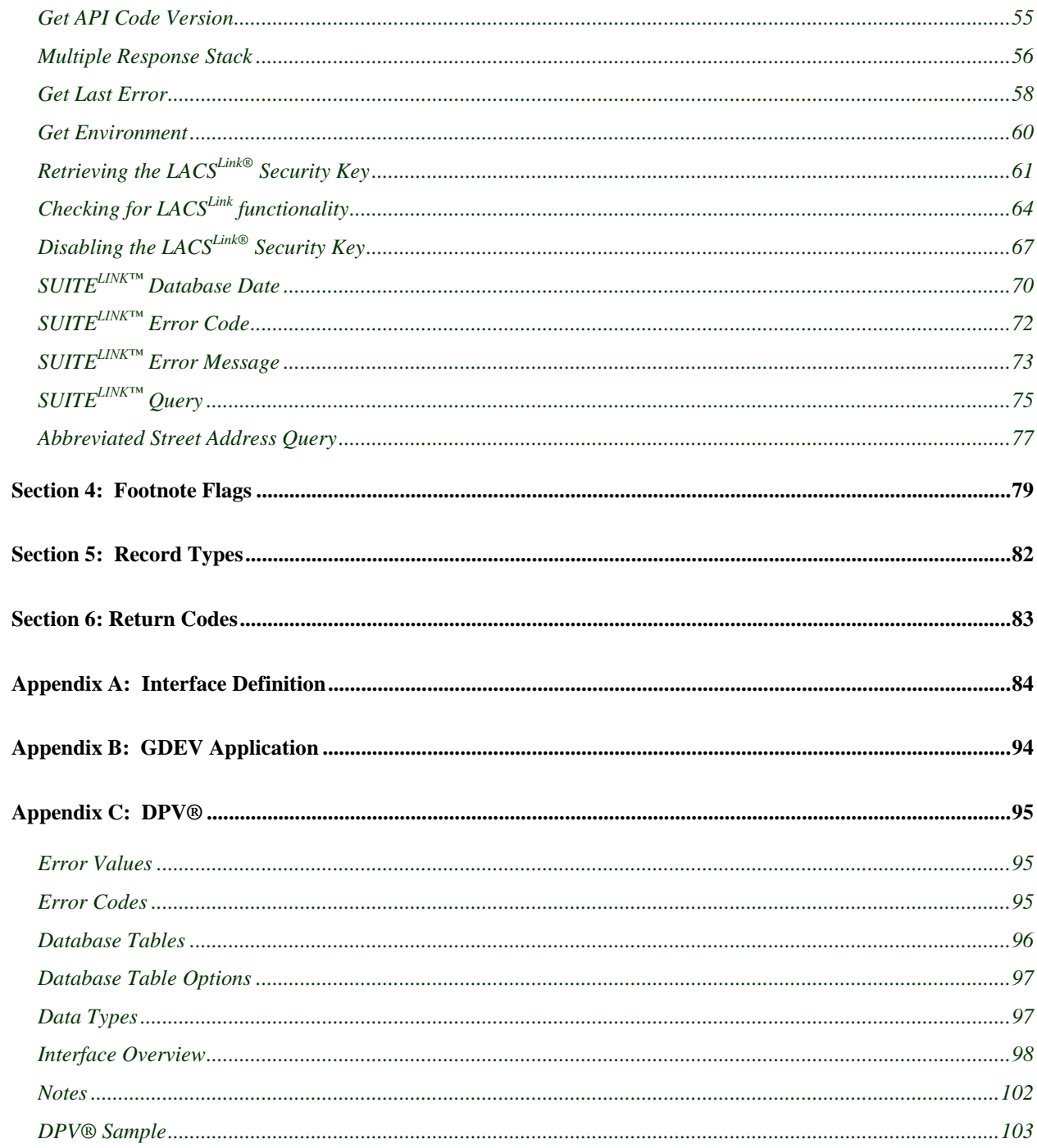

# <span id="page-2-0"></span>**Section 1: Introduction and Overview**

The USPS® *Address Matching System Application Programming Interface User Guide* is the primary reference document for the USPS National Customer Support Center's Address Matching System product. The guide contains installation instructions for each platform as well as function descriptions.

The USPS® Address Matching System (AMS) is an application programming interface (API). As such, this guide should be used when the user wants to interface an application with the Address Matching System.

# <span id="page-2-1"></span>**USPS® Address Matching System Developer's Kit**

The USPS Address Matching System Developer's Kit contains the following:

- API library(s) for each specific computer platform
- Interface definition file (ZIP4.H)
- Test utility (SAMPLE.EXE)
- Test utility source code
- User documentation

The test utility can be used to ensure that the Address Matching System and data files have been installed correctly and to provide access to our matching logic, which displays the standardized address returned by the matching engine. This enables you to verify the accuracy of the ZIP+4 results returned from your product.

The AMS software, including, but not limited to, .DLLs, shared objects and static objects all expire and cease functionality based on USPS Coding Accuracy Support System (CASS<sup>TM</sup>) guidelines. The AMS software expires July 31st every odd year. The AMS data expires 105 days from the release date from Electronic Product Fulfillment (EPF), which is the 15th day of each month.

During your development cycle and subsequent updates of your software, you should compile your software with the AMS library. The AMS library will handle any necessary interface with the DPV® library, the Suite<sup>Link®</sup> library and the KeyManager library.

# <span id="page-2-2"></span>**Address Matching System Technical Support**

If there are any questions regarding the Address Matching System API, please call the USPS' National Customer Support Center, Address Matching System Technical Support at 1-877-640-0724. Hours of operation are 7am to 5pm Monday through Friday CST.

# <span id="page-3-0"></span>**Installation Procedures for WINDOWS (32 Bit)**

1. Create a directory on your hard drive in which to store the API files.

Ex: MD C:\AMS

2. Copy the Address Matching System files to your hard drive.

The AMS product is distributed from EPF. The AMS files are located in the corresponding directory below:

[EPF]\<PRODUCT TYPE>\dev\_kits\w32\

All of the files in this directory are encrypted and must be unencrypted before use.

There are two (2) utility programs provided that will unencrypt files.

- a. GDEV See Appendix B for description and use
- b. dev\_w32.exe located in the dev\_kits directory

Ex: DEV\_W32 CUST\_ID OUTPUT PATH PRODUCT\_FILE

- i. OUTPUT PATH is the directory created in step 1.
- ii. PRODUCT\_FILE is the file from the list in step 6. This should not include any directory paths.

The installation program must be executed from within the EPF download directory. This step needs to be performed once for each file listed in the file description in step 6.

*Note: A customer ID (CUST\_ID) should be obtained from Address Matching System Technical Support. The customer ID must be entered in uppercase letters. The customer ID provided by Address Matching System Technical Support will change each month. We do not recommend hard-coding the customer ID into an install program. For program installation, you may obtain a unique customer ID from Address Matching System Technical Support. This unique customer ID will not change for the duration of the AMS API license unless otherwise specified.*

3. Run SAMPLE.EXE to test AMS.

Select the option to manually enter the paths.

- 4. Use SAMPLE.C as an example to create your own API application.
- 5. Refer to Section 3, API Functions, to test other API function commands.
- 6. The following is an explanation of the API files for W32:

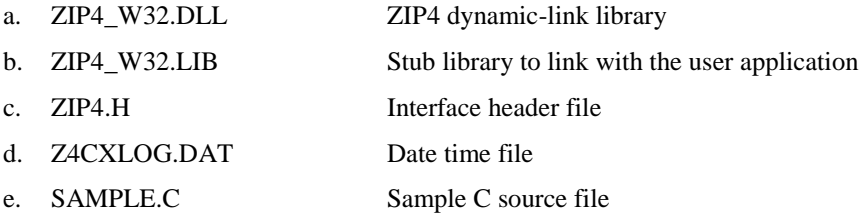

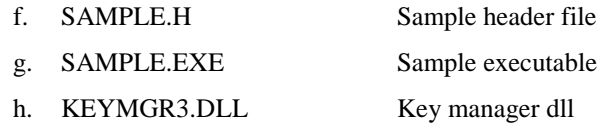

### **Special Notes for WINDOWS (32 Bit)**

The Windows 32-bit version of the Address Matching System DLL was built with all export functions having the '\_cdecl' calling convention, which has caused problems with some programming languages that do not support this convention. To provide access to the address matching routines in the DLL for non C and C++ languages, the DLL also contains a set of routines with the proper DLL calling convention '\_stdcall.' These routines have separate names from the original routines to preserve linkage with existing programs, and the new names are a concatenation of the original function name and 'STD,' which implies the \_stdcall calling convention, e.g.,

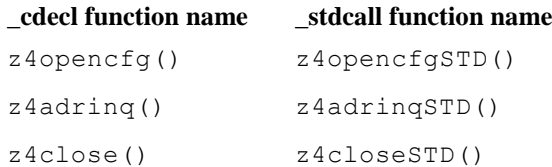

All of the \_stdcall functions map directly to the original functions, so there is no loss in functionality. All existing functions have an associated stdcall version, and all future additions to the DLL will contain both a cdecl version and a stdcall version.

# <span id="page-5-0"></span>**Installation Procedures for SOLARIS (32 Bit)**

1. Create a directory on your hard drive in which to store the API files.

Ex: mkdir /usr/src/ams

2. Copy the Address Matching System files to your hard drive.

The AMS product is distributed from EPF. The AMS files are located in the corresponding directory below:

[EPF]/<PRODUCT TYPE>/dev\_kits/sun/

All of the files in this directory are encrypted and must be unencrypted before use.

There are two (2) utility programs provided that will unencrypt the files.

- a. GDEV See Appendix B for description and use.
- b. dev\_sun.exe is located in the dev\_kits directory

Ex: DEV SUN.EXE CUST ID OUTPUT PATH PRODUCT FILE

- i. OUTPUT PATH is the directory created in step 1.
- ii. PRODUCT\_FILE is a file from the list in step 6. This should not include any directory paths.

The installation program must be executed from within the EPF download directory. This step needs to be performed once for each file listed in the file description in step 6 on the next page.

*Note: A customer ID (CUST\_ID) should be obtained from Address Matching System Technical Support. The customer ID must be entered in uppercase letters.*

*The customer ID provided by Address Matching System Technical Support will change each month. We do not recommend hard-coding the customer ID into an install program. For program installation, you may obtain a unique customer ID from Address Matching System Technical Support. This unique customer ID will not change for the duration of the AMS API license unless otherwise specified.*

- 3. Run SAMPLESH and SAMPLEST to test the Address Matching System.
	- a. CHMOD on SAMPLESH and SAMPLEST to rwx.
	- b. CHMOD on Z4CXLOG.DAT to rw.
	- c. Select the option to manually enter the paths
- 4. Use SAMPLE.C as an example to create your own API application.
- 5. Refer to Section 3, API Functions, to test other API function calls.
- 6. The following is an explanation of the API files for SUN UNIX:
	- a. LIBZ4SUN.SO ZIP4 shared library
	- b. ZIP4\_SUN.A Static link library; not recommended
	- c. ZIP4.H Interface header file
	- d. Z4CXLOG.DAT Date time file
	- e. SAMPLE.C Sample C source file
- f. SAMPLE.H Sample header file
- g. SAMPLESH Sample executable linked with LIBZ4SUN.SO
- h. SAMPLEST Sample executable built with ZIP4\_SUN.A
- i. LIBKEYMGR.SO.3 Key manager shared library

### **Special Notes for SOLARIS (32 Bit)**

The API requires that the EPF file names appear in lowercase letters without the version number. Some versions of UNIX will automatically accommodate file name conversion during the mount process, but some require the user to specify the conversion explicitly with the options of the "mount" command. Please see the **man** pages on mount for more information on these options.

The Address Matching System SUN API Developer's Kit contains both a static-link and a shared library. The static-link library is provided for compatibility with older programs written before the shared library was available. The USPS does not recommend use of the static-link library because logic changes are often made to the API, and the user would have to re-link the executable file with the AMS static-link library every time there is an update. Also, in compliance with CASS rules, the API code is set to expire at the end of the current CASS cycle, each August. If this date is reached without re-linking with a newer API, a user's application will stop functioning.

To avoid these problems the USPS recommends using the AMS shared library so that user applications can gain immediate access to any logic changes simply by installing the new shared library. User applications do not need to be re-linked when a new shared library is provided on EPF updates.

USPS will discontinue techinal support for Solaris (32 bit) library beginning August 1, 2015 and will no longer distribute this library effective August 1, 2017.

# <span id="page-7-0"></span>**Installation Procedures for SOLARIS (64 Bit)**

- 1. Create a directory on your hard drive in which to store the API files. Ex. mkdir /usr/src/ams
- 2. Copy the Address Matching System files to your hard drive.

The AMS product is distributed from EPF. The AMS files are located in the corresponding directory below:

[EPF]/<PRODUCT TYPE>/dev\_kits/sun/

All of the files in this directory are encrypted and must be unencrypted before use.

There are two (2) utility programs provided that will unencrypt the files.

- a. GDEV See Appendix B for description and use.
- b. dev s64.exe is located in the dev kits directory

Ex: DEV S64.EXE CUST ID OUTPUT PATH PRODUCT FILE

- i. OUTPUT PATH is the directory created in step 1.
- ii. PRODUCT\_FILE is a file from the list in step 6. This should not include any directory paths.

The installation program must be executed from within the EPF download directory. This step needs to be performed once for each file listed in the file description in step 6 on the next page.

*Note: A customer ID (CUST\_ID) should be obtained from Address Matching System Technical Support. The customer ID must be entered in uppercase letters.*

*The customer ID provided by Address Matching System Technical Support will change each month. We do not recommend hard-coding the customer ID into an install program. For program installation, you may obtain a unique customer ID from Address Matching System Technical Support. This unique customer ID will not change for the duration of the AMS API license unless otherwise specified.*

- 3. Run SAMPLESH to test the Address Matching System.
	- a. CHMOD on SAMPLESH to rwx.
	- b. CHMOD on Z4CXLOG.DAT to rw.
	- c. Select the option to manually enter the paths
- 4. Use SAMPLE.C as an example to create your own API application.
- 5. Refer to Section 3, API Functions, to test other API function calls.
- 6. The following is an explanation of the API files for SUN UNIX:
	- a. LIBZ4SUN64.SO ZIP4 shared library
	- b. ZIP4.H Interface header file
	- c. Z4CXLOG.DAT Date time file
	- d. SAMPLE.C Sample C source file
	- e. SAMPLE.H Sample header file
	- f. SAMPLESH Sample executable linked with LIBZ4SUN.SO
	- g. LIBKEYMGR.SO.3 Key manager shared library

### **Special Notes for SOLARIS (64 Bit)**

The API requires that the EPF file names appear in lowercase letters without the version number. Some versions of UNIX will automatically accommodate file name conversion during the mount process, but some require the user to specify the conversion explicitly with the options of the "mount" command. Please see the **man** pages on mount for more information on these options.

The Address Matching System S64 API Developer's Kit contains a shared library. In compliance with CASS rules, the API code is set to expire at the end of the current CASS cycle, each August. If this date is reached without replacing the shared library, a user's application will stop functioning.

USPS will discontinue techinal support for Solaris (64 bit) library beginning August 1, 2015 and will no longer distribute this library effective August 1, 2017.

# <span id="page-9-0"></span>**Installation Procedures for AIX**

- 1 Create a directory on your hard drive in which to store the API files. Ex. mkdir /usr/src/ams
- 2 Copy the Address Matching System files to your hard drive.

The AMS product is distributed from EPF. The AMS files are located in the corresponding directory below:

[EPF]/<PRODUCT TYPE>/dev\_kits/aix/

All of the files in this directory are encrypted and must be unencrypted before use.

There are two (2) utility programs provided that will unencrypt the files.

- a. GDEV See Appendix B for description and use.
- b. dev aix.exe located in the dev kits directory

Ex. DEV AIX.EXE CUST ID OUTPUT PATH PRODUCT FILE

- i. OUTPUT\_PATH is the directory created in step 1.
- ii. PRODUCT\_FILE is a file from the list in step 6. This should not include any directory paths

The installation program must be executed from within the EPF download directory. This step needs to be performed once for each file listed in the file description in step 6 on the next page.

*Note: A customer ID (CUST\_ID) should be obtained from Address Matching System Technical Support. The customer ID must be entered in uppercase letters.*

*The customer ID provided by Address Matching System Technical Support will change each month. We do not recommend hard-coding the customer ID into an install program. For program installation, you may obtain a unique customer ID from Address Matching System Technical Support. This unique customer ID will not change for the duration of the AMS API license unless otherwise specified.*

3 Run SAMPLEST to test Address Matching System.

.

- a. CHMOD on SAMPLEST to rwx.
- b. CHMOD on Z4CXLOG.DAT to rw.
- c. Select the option to manually enter the paths.
- 4 Use SAMPLE.C as an example to create your own API application.
- 5 Refer to Section 3, API Functions, to test other API function commands.
- 6 The following is an explanation of the API files for AIX UNIX:
	- a. ZIP4\_AIX.A Static-link library
	- b. ZIP4.H Interface header file
	- c. Z4CXLOG.DAT Date time file
	- d. SAMPLE.C Sample C source file
	- e. SAMPLE.H Sample header file
	- f. SAMPLEST Sample executable built with ZIP4\_AIX.A

### **Special Notes for AIX**

The API requires that the EPF file names appear in lowercase letters without the version number. Some versions of UNIX will automatically accommodate file-name conversion during the mount process, but some require the user to specify the conversion explicitly with the options of the "mount" command. Please see the **man** pages on mount for more information on these options.

USPS will discontinue techinal support for AIX library beginning August 1, 2015 and will no longer distribute this library effective August 1, 2017.

# <span id="page-11-0"></span>**Installation Procedures for LINUX (32 Bit)**

- 1. Create a directory on your hard drive in which to store the API files. Ex. mkdir /usr/src/ams
- 2. Copy the Address Matching System files to your hard drive.

The AMS product is distributed from EPF. The AMS files are located in the corresponding directory below:

[EPF]/<PRODUCT TYPE>/dev\_kits/lnx/

All of the files in this directory are encrypted and must be unencrypted before use.

There are two (2) utility programs provided that will unencrypt the files.

- a. GDEV See Appendix B for description and use
- b. dev\_lnx.exe located in the dev\_kits directory

Ex. DEV LNX.EXE CUST ID OUTPUT PATH PRODUCT FILE

- i. OUTPUT PATH is the directory created in step 1.
- ii. PRODUCT\_FILE is a file from the list in step 6. This should not include any directory paths.

The installation program must be executed from within the EPF download directory. This step needs to be performed once for each file listed in the file description in step 6 on the next page. Following initial installation, the only files that need to be installed with subsequent EPF updates are the header files and libraries. A batch file is recommended to simplify this install process.

*Note: A customer ID (CUST\_ID) should be obtained from Address Matching System Technical Support. The customer ID must be entered in uppercase letters.*

*The customer ID provided by Address Matching System Technical Support will change each month. We do not recommend hard-coding the customer ID into an install program. For program installation, you may obtain a unique customer ID from Address Matching System Technical Support. This unique customer ID will not change for the duration of the AMS API license unless otherwise specified.*

- 3. Run SAMPLESH and SAMPLEST to test Address Matching System.
	- a. CHMOD on SAMPLESH and SAMPLEST to rwx.
	- b. CHMOD on Z4CXLOG.DAT to rw.
	- c. Select the option to manually enter the paths
- 4. Use SAMPLE.C as an example to create your own API application.
- 5. Refer to Section 3, API Functions, to test other API function commands.
- 6. The following is an explanation of the API files for LNX:
	- a. LIBZ4LNX.SO ZIP4 shared library
	- b. ZIP4 LNX.A Static link library; not recommended
	- c. ZIP4.H Interface header file
	- d. Z4CXLOG.DAT Date time file
	- e. SAMPLE.C Sample C source file
	- f. SAMPLE.H Sample header file

*Address Matching System API User Guide* • April 2016 12

- g. SAMPLESH Sample executable linked with LIBZ4LNX.SO
- h. SAMPLEST Sample executable built with ZIP4 LNX.A
- i. LIBKEYMGR.SO.3 Key manager shared library

### **Special Notes for LINUX (32 Bit)**

The API requires that the EPF file names appear in lowercase letters without the version number. Some versions of UNIX will automatically accommodate file-name conversion during the mount process, but some require the user to specify the conversion explicitly with the options of the "mount" command. Please see the **man** pages on mount for more information on these options.

The Address Matching System LINUX API Developer's Kit contains both a static-link and a shared library. The static-link library is provided for compatibility with older programs written before the shared library was available. The USPS does not recommend use of the static-link library because logic changes are often made to the API, and the user would have to re-link the executable files with the AMS staticlink library every time there is an update. Also, in compliance with CASS rules, the API code is set to expire at the end of the current CASS cycle, each August. If this date is reached without re-linking with a newer API, a user's application will stop functioning.

To avoid these problems, the USPS recommends using the AMS shared library so that user applications can gain immediate access to any logic changes simply by installing the new shared library. User applications do not need to be re-linked when a new shared library is provided on EPF updates.

# <span id="page-13-0"></span>**Installation Procedures for LINUX (64 Bit)**

- 1. Create a directory on your hard drive in which to store the API files. Ex. mkdir /usr/src/ams
- 2. Copy the Address Matching System files to your hard drive.

The AMS product is distributed from EPF. The AMS files are located in the corresponding directory below:

[EPF]/<PRODUCT TYPE>/dev\_kits/l64/

All of the files in this directory are encrypted and must be unencrypted before use.

There are two (2) utility programs provided that will unencrypt the files.

- a. GDEV See Appendix B for description and use
- b. dev\_l64.exe located in the dev\_kits directory

Ex. DEV L64.EXE CUST ID OUTPUT PATH PRODUCT FILE

- i. OUTPUT\_PATH is the directory created in step 1.
- ii. PRODUCT\_FILE is a file from the list in step 6. This should not include any directory paths.

The installation program must be executed from within the EPF download directory. This step needs to be performed once for each file listed in the file description in step 6 on the next page. Following initial installation, the only files that need to be installed with subsequent EPF updates are the header files and libraries. A batch file is recommended to simplify this install process.

*Note: A customer ID (CUST\_ID) should be obtained from Address Matching System Technical Support. The customer ID must be entered in uppercase letters.*

*The customer ID provided by Address Matching System Technical Support will change each month. We do not recommend hard-coding the customer ID into an install program. For program installation, you may obtain a unique customer ID from Address Matching System Technical Support. This unique customer ID will not change for the duration of the AMS API license unless otherwise specified.*

- 3. Run SAMPLESH and SAMPLEST to test Address Matching System.
	- a. CHMOD on SAMPLESH and SAMPLEST to rwx.
	- b. CHMOD on Z4CXLOG.DAT to rw.
	- c. Select the option to manually enter the paths
- 4. Use SAMPLE.C as an example to create your own API application.
- 5. Refer to Section 3, API Functions, to test other API function commands.
- 6. The following is an explanation of the API files for LNX:
	- a. LIBZ4LNX64.SO ZIP4 shared library
	- b. ZIP4\_LNX64.A Static link library; not recommended
	- c. ZIP4.H Interface header file
	- d. Z4CXLOG.DAT Date time file
	- e. SAMPLE.C Sample C source file
	- f. SAMPLE.H Sample header file

Address Matching System API User Guide • April 2016

- g. SAMPLESH Sample executable linked with LIBZ4LNX.SO
- h. SAMPLEST Sample executable built with ZIP4 LNX.A
- i. LIBKEYMGR.SO.3 Key manager shared library

### **Special Notes for LINUX (64 Bit)**

The API requires that the EPF file names appear in lowercase letters without the version number. Some versions of UNIX will automatically accommodate file-name conversion during the mount process, but some require the user to specify the conversion explicitly with the options of the "mount" command. Please see the **man** pages on mount for more information on these options.

The Address Matching System LINUX 64 API Developer's Kit contains both a static-link and a shared library. The static-link library is provided for compatibility with older programs written before the shared library was available. The USPS does not recommend use of the static-link library because logic changes are often made to the API, and the user would have to re-link the executable files with the AMS static-link library every time there is an update. Also, in compliance with CASS rules, the API code is set to expire at the end of the current CASS cycle, each August. If this date is reached without re-linking with a newer API, a user's application will stop functioning.

To avoid these problems, the USPS recommends using the AMS shared library so that user applications can gain immediate access to any logic changes simply by installing the new shared library. User applications do not need to be re-linked when a new shared library is provided on EPF updates.

# <span id="page-15-0"></span>**Section 2: Coding Requirements**

# <span id="page-15-1"></span>**Thread Safety**

The Address Matching System library is not thread safe and it's function calls must be protected if it is to be used in a multi-threaded application.

Your software will need to implement controls to ensure that the input is queued and submitted to the AMS library one at a time.

## <span id="page-15-2"></span>**Process Safety**

The Address Matching System library can be used in multiple processes, but each process must have a z4cxlog.dat file that is dedicated for it's sole use.

The AMS library performs write operations to the z4cxlog.dat file and it is possible that the file can become corrupt if it is used by multiple processes at the same time.

# <span id="page-15-3"></span>**Stop Processing / False Positive Events**

Your software is required to handle false positive events which cause the AMS library to shut down (stop processing).

This requirement is not unique to the AMS library, it is a requirement that has been placed upon all address matching software that uses the USPS<sup>®</sup> DPV<sup>®</sup> and/or LACS<sup>Link®</sup> data products.

False positive detection is a security measure embedded in the DPV and LACS<sup>Link</sup> sub-systems of the AMS library. This security measure is designed to prevent the artificial creation of an address list by detecting when a submitted address appears to have been constructed artificially and not obtained legitimately. This should be a very rare occurrence, but when this security measure is tripped the AMS library will shut down and it will no longer process addresses until the reporting requirement has been completed

The following steps provide an overview of how to comply with this requirement:

- 1. Determine when a false positive event occurs. Immediately after all  $z4adr\text{ in }q$  function calls your software will need to check the DPV and LACS<sup>Link</sup> sub-systems to see if a false positive event occurred. DPV sub-system : call z4DpvGetCode (HSF\_DPV) and check for the value 'Y' LACS<sup>Link</sup> sub-system : check the 11k ind variable of the ZIP4 PARM structure and check for the value 'F'
- 2. If a false positive event was not detected, skip the following steps.
- 3. Gather the required information.

 This includes the submitted address that tripped the false positive and information on the customer that submitted the address.

 This information must be written to a file in a specific format. For details see pages 12 and 13 in the document [http://ribbs.usps.gov/dpv/documents/tech\\_guides/DPV\\_LPR.PDF](http://ribbs.usps.gov/dpv/documents/tech_guides/DPV_LPR.PDF)

4. Depending on which sub-system reported the event, call the appropriate function to get the shut-down key. DPV sub-system : z4DpvGetKey()

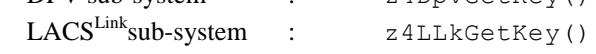

5. Send an email to the [DSF2STOP@USPS.COM](mailto:DSF2STOP@USPS.COM) email address informing them that your software has hit a

false positive address. Include the information from step 3 (as a file attachment) and step 4 above in this email.

 This email will be evaluated by the USPS licensing dept. and they will provide further guidance after reviewing the information.

- 6. You will be provided a re-activation key after step 5 has been completed and approved.
- 7. You will need to pass the re-activation key(s) in as a parameter to the  $z4DpySetKey($  or the z4LLkSetKey() function depending upon which sub-system reported the event.
- 8. Call the z4opencfg() function to open the AMS library.

In addition, it is also required that the following text be included in all end-user documentation to describe this error.

AMS, DPV, LACSLink and SuiteLink API processing was terminated due to the detection of what is determined to be an artificially created address. No address beyond this point has been validated and/or processed. In accordance with the Agreement between the Licensor and the Licensee, AMS, DPV, LACSLink and SuiteLink API shall be used to validate legitimately obtained addresses only, and shall not be used for the purpose of artificially creating address lists. The written agreement between the Licensee and the End User shall also include this same restriction against using AMS, DPV, LACSLink and SuiteLink API to artificially create address lists. Continuing use of AMS, DPV, LACSLink and SuiteLink API requires compliance with all terms of the Agreement. If you believe this address was identified in error, please contact your Vendor.

### <span id="page-16-0"></span>**Function Call Order**

The AMS library provides your software with the ability to process addresses in compliance with  $CASS^{TM}$ requirements. In order to accurately comply with these requirements it is recommended that you use the following steps when submitting addresses to the AMS library.

- 1. Initially submit the address to the  $z4$  adring() function call.
- 2. If a multiple response is returned, then call the z4DpvResolveMultiResp() function to attempt to resolve it to a single match.
- 3. If a default response is returned, then call the  $z$ 4SLNKQuery() function to attempt to resolve it to an exact match.
- 4. Finally, if you wish to obtain an abbreviated version of the street name, then call the z4ABSQuery() function.

Note: Step 4 is required when your software is processing a CASS test, but it is optional at all other times.

Example code snippet for the steps above:

```
z4adrinq(pZip4);
if(pZip4->retcc == Z4 MULTIPLE)
         z4DpvResolveMultiResp(pZip4);
if(pZip4->retcc == Z4 DEFAULT)
         z4SLNKQuery(pZip4);
if(pZip4->retcc > Z4_MULTIPLE)
         z4ABSQuery(pZip4, pAbbr);
```
# <span id="page-17-0"></span>**Section 3: API Functions**

The following functions are used to perform inquiries on addresses and 9-digit ZIP Codes:

- z4opencfg() Open the Address Matching System with Special Parameters
- z4adrinq() Address Inquiry
- z4adrkey() Address Sort Key
- z4xrfinq() 9-digit Inquiry
- z4xrfinq11() 11-digit Inquiry
- z4adrstd() Address Standardization
- z4close() Close the Address Matching System
- z4ctyget() Read City/State File by Key
- z4ctynxt() Read City/State File Next
- z4adrget() Read ZIP+4 File by Key
- z4adrnxt() Read ZIP+4 File Next
- z4adrprv() Read ZIP+4 File Previous
- z4getzip() Get a ZIP Code range for a City/St
- z4abort() Terminate Active Address Inquiry
- z4date() Get Date of ZIP+4 Database
- z4GetDataExpireDays() Get AMS Data Expiration
- z4GetCodeExpireDays() Get AMS Library Expiration
- z 4 ver() Get the Version of the API code
- z4scroll() Multiple Response Stack
- z4geterror() Get Last Error
- z4getenv() Get Environment
- $z4LLkGetKey()$  Retrieving the  $LACS^{Link}$  Security Key
- $z4LLkIsDisabled()$  Checking for  $LACS^{Link}$  Functionality
- z4LLkSetKey() Disabling the LACS<sup>Link</sup> Security Key
- z4SLNKGetDate() Provides the date associated with a table
- $z$ 4SLNKGetError() Provides the error integer status of SuiteLink
- $z$ 4SLNKGetErrorMsg() Provides the error string status of SuiteLink
- z4SLNKQuery() Performs a Suite<sup>Link</sup> lookup
- z4ABSQuery() Performs an abbreviated street address lookup

### <span id="page-18-0"></span>**Open the Address Matching System with Special Parameters**

The z4opencfg() function opens the Address Matching System for application use. This function must be called before attempting to use any of the inquiry functions. During system opening, the Address Matching System allocates memory buffers and file handles for disk I/O. The function returns a code summarizing the results of the open operation.

*Note: The DPV®, LACSLink® and SuiteLink® components are no longer optional and must always be enabled. While the Z4OPEN\_PARM still contains the llkflag and dpvflag variables, they no longer provide any functionality and are ignored by the AMS library. eLOT ® is available through the USPS AMS API, but it is turned off by default. To enable eLOT® processing, you must first call z4opencfg() and set the elotflag variable to 'Y'. You must also use the CONFIG\_PARM to specify the paths to the AMS database.*

#### **Syntax**

```
#include "zip4.h"
int z4opencfg(Z4OPEN PARM* openparm);
```
#### **Input**

openparm A pointer to a Z4OPEN\_PARM structure where the output will be stored.

If a field in the Z4OPEN\_PARM is not used, then it must be initialized to NULL/zero (see example code).

```
typedef struct
{
  char rsvd1[50];
  short status;
   char* fname;
   CONFIG_PARM config;
   char ewsflag;
   char elotflag;
  char llkflag;
   char dpvflag; 
  char systemflag;
  char rtsw[16];
   char dpvtypeflag;
    char stelnkflag;
    char abrstflag;
   char rsvd2[492];
```
}Z4OPEN\_PARM;

#### Field Definitions:

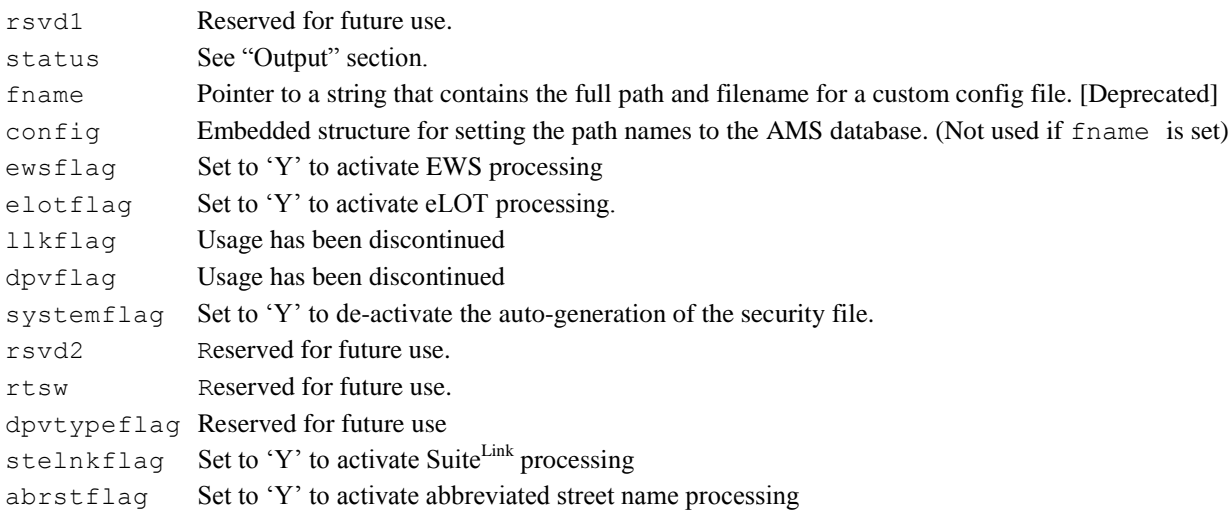

### **Output**

Z4OPEN\_PARM.status will be set to 1, 2 or 9 to indicate which value was used for the configuration file.

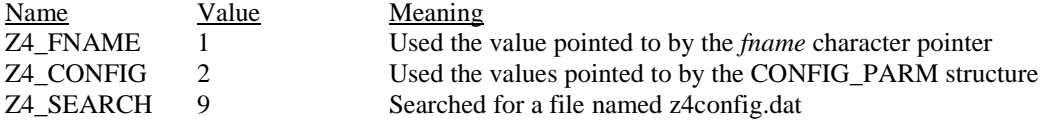

#### **Return**

- -1 The USPS Address Matching System is already open
- 0 The USPS Address Matching System opened successfully
- 1 The USPS Address Matching System is not in sync
- 2 The USPS Address Matching System has expired
- 4 The USPS Address Matching System failed to open DPV
- 5 The USPS Address Matching System failed to open DPV
- 7 The USPS Address Matching System failed to open LACSLink
- 13 The USPS Address Matching System failed to open SuiteLink
- 17 The USPS Address Matching System failed to open Abbreviated street name

Note: See the DPV User Guide for specific information on DPV errors.

#### **Example**

```
#include <stdio.h>
#include "zip4.h"
void main(void)
{
      Z4OPEN_PARM openparm;
      int rtn=0;
     memset(&openparm, 0, sizeof(openparm));
      /*Open with the paths embedded in the CONFIG_PARM structure*/
      openparm.config.address1 = C: \lambda \openparm.config.addrindex = C:\\math>amsdata\\openparm.config.cdrom = \text{``d:}\ \wedge\ \text{''};
      openparm.config.citystate = "c:\\amsdata\\";
      openparm.config.crossref = "c:\\amsdata\\";
      openparm.config.system = "c:\\amsdata\\";
      openparm.config.elot = "c:\\elotdata\\";
      openparm.config.elotindex = "c:\\elotdta\\";
      openparm.config.llkpath = "c:\\llkdata\\";
      openparm.config.dpvpath = "c:\\dpvdata\\";
      openparm.config.fnsnpath = "c:\\amsdata\\";
      openparm.config.stelnkpath = "c:\\slkdata\\"; 
      openparm.config.abrstpath = "c:\\abrstdata\\";
      /*Turn eLOT processing on*/
      openparm.elotflag = 'Y';
      rtn = z4opencfg(&openparm);
      if(rtn==0)
           printf("\nSuccess opening the USPS Address Matching System.");
      else
           printf("\nError opening the USPS Address Matching System.");
      /*close the USPS Address Matching System*/
      z4close();
}
```
# <span id="page-21-0"></span>**Address Inquiry**

The z4adrinq() function commands the Address Matching System to perform an address inquiry using firm name (optional), address, and city/state/ZIP information. Before performing this function, the input address information must be copied into the corresponding input fields outlined below. Note that the City, State, and ZIP fields may be placed either within the parm.ictyi field or copied to the parm.ictyi, parm.stai, and parm.izipc fields, respectively. Following the address inquiry, the parm.retcc field contains a response code summarizing the inquiry results. If an address response was found, standardized address information will be located in the output fields described below.

### **Syntax**

```
#include "zip4.h"
int z4adrinq(ZIP4_PARM* parm);
```
### **Input**

parm A pointer to a ZIP4\_PARM structure that provides the input and where the output will be stored.

The following fields must be initialized before calling the  $z4$  adring() function. If a field is not used, it must be initialized to zero.

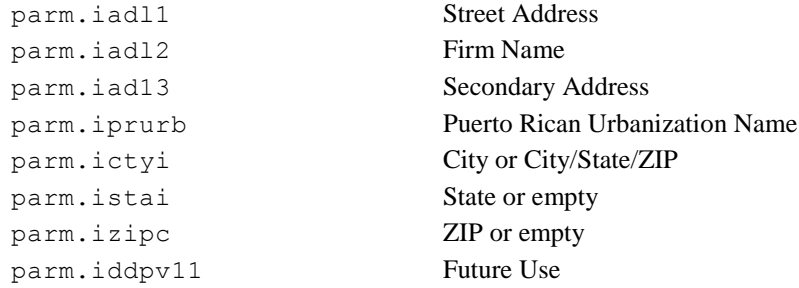

#### **Output**

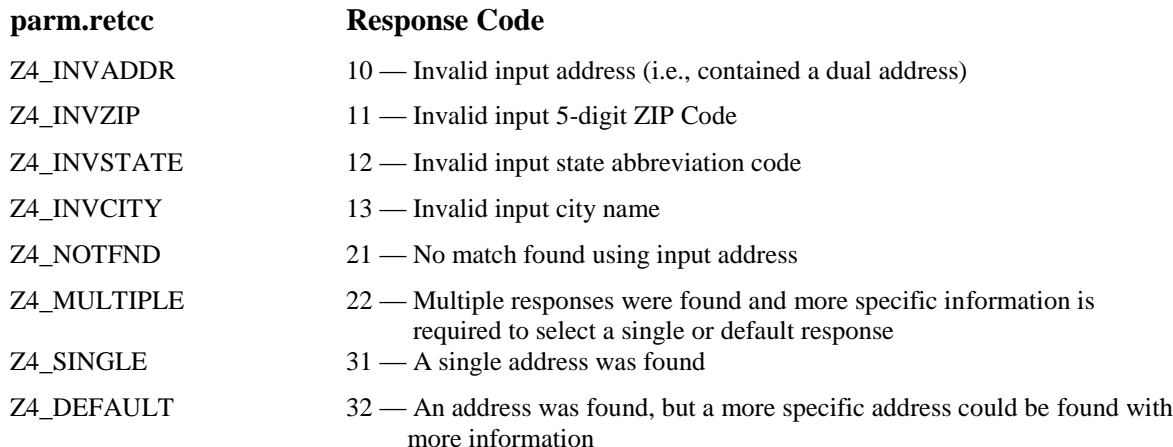

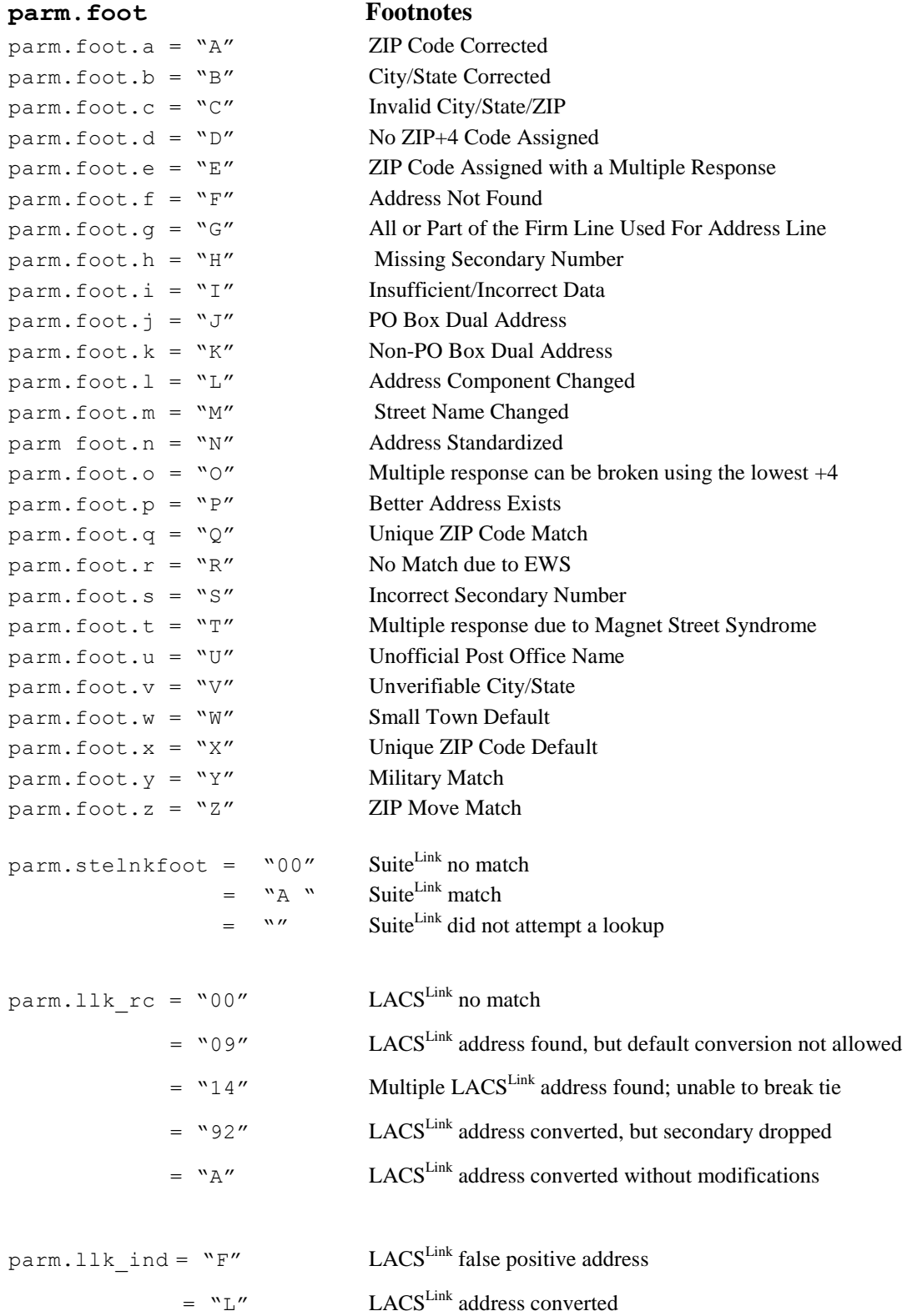

# Section 3: *API Functions*

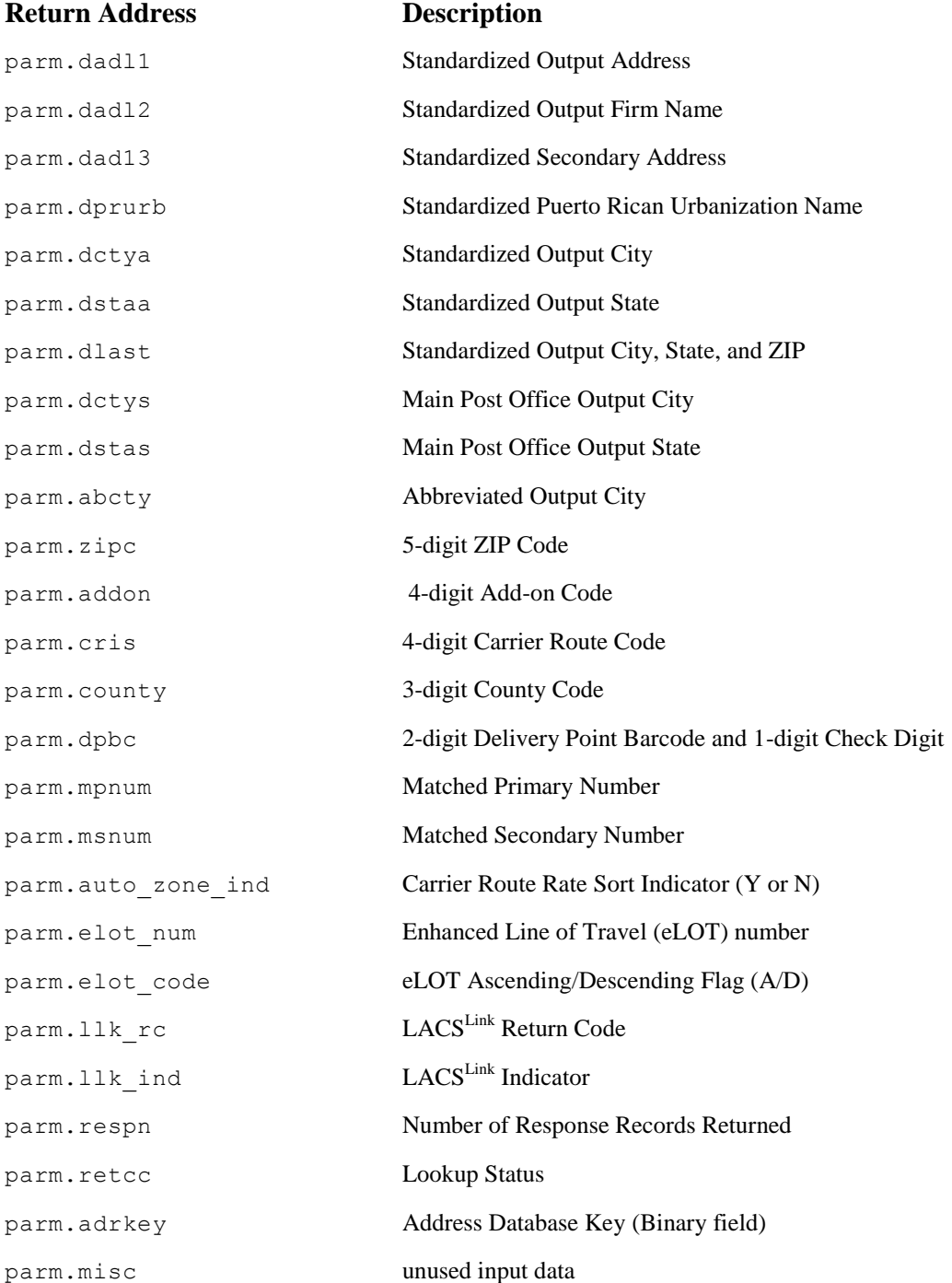

# Section 3: *API Functions*

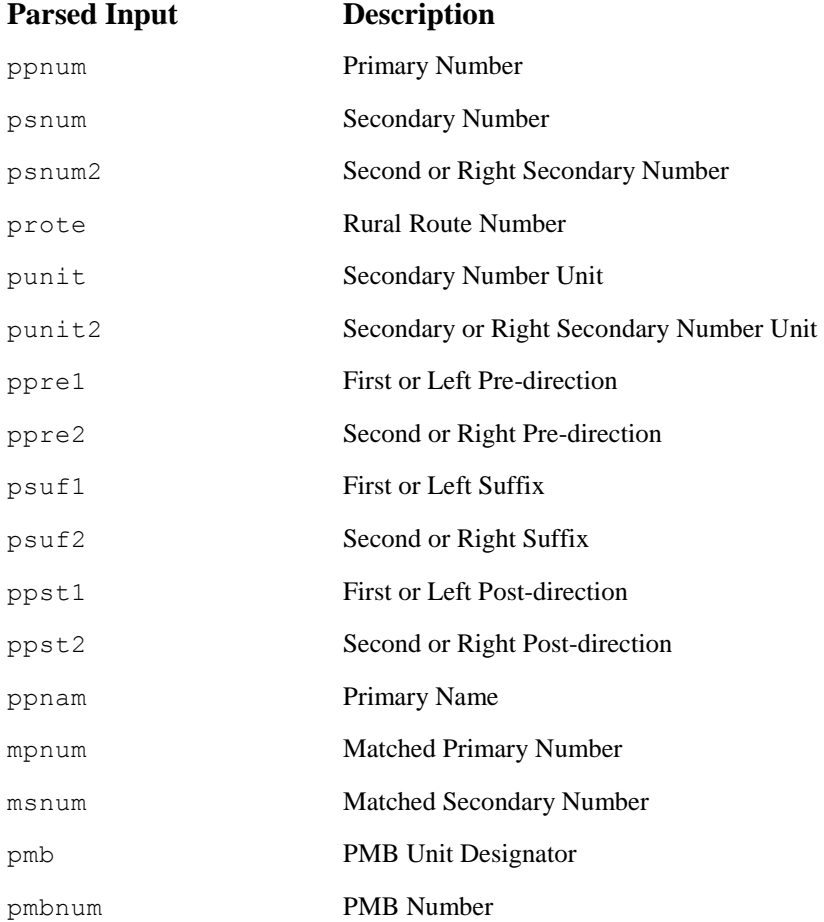

### **Return**

- 0 The USPS Address Matching System resident
- 1 The USPS Address Matching System issued a system error
- 2 The USPS Address Matching System not ready
- 3 DVD has expired

### **Additional Information About Z4ADRINQ()**

If parm.retcc is Z4\_INVADDR, Z4\_INVZIP, Z4\_INVSTATE, Z4\_INVCITY, Z4\_NOTFND, or Z4\_MULTIPLE, then the return address fields will contain the input address. If the input address is unambiguously a rural route, highway contract, PO Box, or general delivery address, then the return fields will contain the normalized version of the input address.

If parm.retcc is Z4\_MULTIPLE, then parm.foot, parm.respn, and parm.stack are also returned by the system. The parm.zipc and/or parm.cris fields may contain data if all records in the stack have the same ZIP Code and/or carrier route ID.

If parm.retcc is Z4\_SINGLE or Z4\_DEFAULT, then all fields in the returned data section are returned by the Address Matching System. The first record in the parm.stack structure will contain the ZIP+4 record to which the system matched. This record may be used to access the individual fields from the matched record, such as primary name, suffix, post-directional, etc.

#### **Example**

```
#include <stdio.h>
#include <string.h>
#include <stdlib.h>
#include "zip4.h"
ZIP4_PARM parm;
int main(int argc, char** argv)
{
     Z4OPEN_PARM openparm;
     memset (&openparm, 0, sizeof(openparm));
     /* ... Populate openparm ... */
     /* open the USPS Address Matching System */
     if (z4opencfg(&openparm) != 0)
     {
           printf("The USPS Address Matching System failed to open");
           /* Always call z4close() even on open failure */
           z4close();
           ext(5):}
     /* load input address parameters */
     memset(&parm, 0, sizeof(parm));
     strcpy(parm.iadl2, "ACME TOOL AND DIE"); /* Firm line */strcpy(parm.iadl3, "STE 200" ); /* Secondary or extra line*/
     strcpy(parm.iadl1, "323 S 152ND ST" );/* Primary address line */
     strcpy(parm.iprurb, "" );/* Puerto Rico specific */
     strcpy(parm.ictyi, "OMAHA, NE 68154 ); /* City, State, ZIP *//* request address inquiry */
     z4adrinq(&parm);
     /* if a response found (either single or default) */if(parm.retcc==Z4_SINGLE || parm.retcc==Z4_DEFAULT)
      {
           printf("Found response.\n");
           printf("Name: %s\n", parm.dadl2);
           printf("S Addr: %s\n", parm.dad13);
           printf("Addr: %s\n", parm.dadl1);<br>printf("PRUrb: %s\n", parm.dprurb)
                                 \frac{1}{2}s\n", parm.dprurb);
           printf("City: %s\n", parm.dctya);
           printf("ST: \frac{1}{8}s\n", parm.dstaa);
           printf("ZIP: %s\n", parm.zipc);
           printf("Addon: %s\n", parm.addon);
           printf("DPBC: %s\n", parm.dpbc);
           printf("Pre Dir: %s\n", parm.stack[0].pre dir);
           printf("Str Name: %s\n", parm.stack[0].str name);
           printf("Suffix: \frac{1}{s}\n \quad \frac{1}{s}\n, parm.stack[0].suffix);
```

```
printf("Post Dir: %s\n", parm.stack[0].post dir);
     printf("Lacs Ind: %c\n", parm.stack[0].lacs status);
}
/* close The USPS Address Matching System */
z4close();
exit(0)
```
}

# <span id="page-28-0"></span>**Address Sort Key**

The z4adrkey() function creates a sort key for an address. This function can be used in batch processes to sort an input file in the order that addresses are contained on the Address Matching System data files. However, the function does not sort your file; it produces a key field to assist your software in sortation. Sorting an input file usually produces a dramatic increase in processing throughput.

### **Syntax**

```
#include "zip4.h"
int z4adrkey(ZIP4_PARM* parm);
```
### **Input**

parm A pointer to a ZIP4\_PARM structure that provides the input and where the output will be stored.

The following fields must be initialized before calling the  $z4a$ drkey() function.

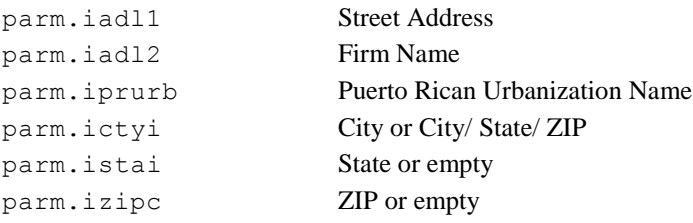

### **Output**

parm.adrkey Address Sort Key

*Note: The contents and length of the address sort key are subject to change at any time. The key contains binary data and should be used in its entirety for the sort process.*

### **Return**

- 0 The USPS Address Matching System resident
- 1 The USPS Address Matching System issued a system error
- 2 The USPS Address Matching System not ready

#### **Example**

```
#include <stdio.h>
#include <string.h>
#include <stdlib.h>
#include "zip4.h"
ZIP4_PARM parm;
int main(int argc, char** argv)
{
     int i;
     Z4OPEN_PARM openparm;
     memset (&openparm, 0, sizeof(openparm));
     /* ... Populate openparm ... */
     /* open the USPS Address Matching System */
     if (z4opencfg(&openparm) != 0)
     {
           printf("The USPS Address Matching System failed to open");
           /* Always call z4close() even on open failure */
           z4close();
           exit(5);
     }
     /* load input address parameters */
     memset(&parm, 0, sizeof(parm));
     strcpy(parm.iadl2, "ACME TOOL AND DIE");/* Firm line */
      strcpy(parm.iadl3, "STE 200" );/* Secondary/extra line */
      strcpy(parm.iadl1, "323 S 152ND ST" );/* Primary address line */
     strcpy(parm.iprurb, "" );/* Puerto Rico specific */
     strcpy(parm.ictyi, "OMAHA, NE 68154 ); /* City, State, ZIP */
     /* request address sort key */
     z4adrkey(&parm);
     /* print the address sort key in hex */
     for(i=0; i<sizeof(parm.adrkey); i++)
           printf("%02X", parm.adrkey[i]);
     printf("n");
     /* close The USPS Address Matching System */
     z4close();
     ext(0);}
```
# <span id="page-30-0"></span>**9-digit Inquiry**

The  $z4xrfing$  () (9-digit Inquiry) function commands the Address Matching System to perform an address inquiry using an input 9-digit ZIP Code. Before using this function, the input 9-digit ZIP Code must be copied into the parm.iadl1 field outlined below. Following the 9-digit inquiry, the parm.retcc field displays a return code summarizing the result of the inquiry. If an address response was found, standardized address information can be found in the output fields described in the Address Inquiry function description (page 22).

*Note: This function only returns matches to address records, not to specific addresses. Address records generally contain a range of possible addresses.*

*To find a match to a specific address using only the ZIP Code, you will need to use the 11-Digit Inquiry function (page 33).*

#### **Syntax**

```
#include "zip4.h"
int z4xrfinq(ZIP4_PARM* parm);
```
#### **Input**

parm A pointer to a ZIP4\_PARM structure to provide the input and where the output will be stored.

The following field must be initialized before calling the  $z4xrfing()$  function:

parm.iadl1 9-digit ZIP Code.

*Note: Return Code 22 denotes multiple responses. The address fields contain the first of a stack of ten possible responses (or matches).*

#### **Output**

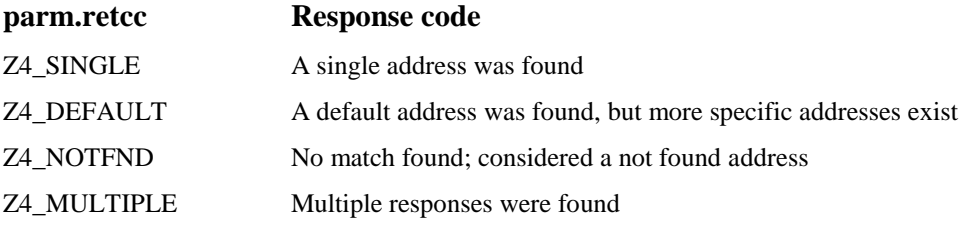

Refer to the Address Inquiry function description for other output fields (page 22).

#### **Return**

- 0 The USPS Address Matching System resident
- 1 The USPS Address Matching System issued a system error
- 2 The USPS Address Matching System not ready
- 3 The USPS Address Matching System has expired

#### **Example**

```
#include <stdio.h>
#include <string.h>
#include <stdlib.h>
#include "zip4.h"
ZIP4_PARM parm;
int main(int argc, char** argv)
{
     Z4OPEN_PARM openparm;
     memset (&openparm, 0, sizeof(openparm));
     /* ... Populate openparm ... */
     /* open the USPS Address Matching System */
     if (z4opencfg(&openparm) != 0)
      {
           printf("The USPS Address Matching System failed to open");
           /* Always call z4close() even on open failure */
           z4close();
           exit(5);
     /* load input 9-digit ZIP parameter */
     memset(&parm, 0, sizeof(parm));
     strcpy(parm.iadl1, "681642815");
     /* request address inquiry */
     z4xrfinq(&parm);
      /* if a response found (either single or default) */if(parm.retcc == Z4_SINGLE || parm.retcc == Z4_DEFAULT)
      {
           printf("Found response.\n");
           printf("Name: %s\n", parm.dadl2);
           printf("Addr: %s\n", parm.dadl1);
           printf("PRUrb: %s\n", parm.dprurb);
           printf("City: %s\n", parm.dctya);
           printf("ST: %s\n", parm.dstaa);
           printf("ZIP: %s\n", parm.zipc);
           printf("Addon: %s\n", parm.addon);
           printf("DPBC: %s\n", parm.dpbc);
     }
     /* close The USPS Address Matching System */
     z4close();
     ext(0);}
```
# <span id="page-32-0"></span>**11-digit Inquiry**

The z4xrfinq11() (11-digit Inquiry) function commands the Address Matching System to perform an address inquiry using an input 11-digit ZIP Code. Before using this function, the input 11-digit ZIP Code must be copied into the parm.iadl1 field outlined below. Following the 11-digit inquiry, the parm.retcc field displays a return code summarizing the result of the inquiry. If an address response was found, standardized address information can be found in the output fields described in the Address Inquiry function description (page 22).

### **Syntax**

```
#include "zip4.h"
int z4xrfinq11(ZIP4_PARM* parm);
```
### **Input**

parm A pointer to a ZIP4\_PARM structure to provide the input and where the ouput will be stored.

The following field must be initialized before calling the  $z4x \text{rfing11}$  () function:

parm.iadl1 11-digit ZIP Code

*Note Return Code 22 denotes multiple responses. The address fields contain the first of a stack of ten possible responses (or matches). It is recommended that the first address in the output fields not be used as a mailing address because it is not an exact match.*

#### **Output**

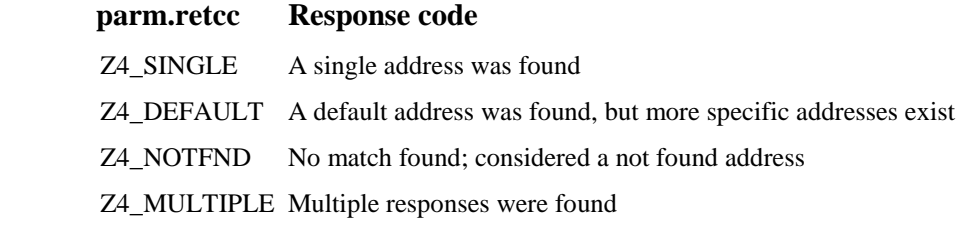

Refer to the Address Inquiry function description for other output fields (page 22).

#### **Return**

- 0 The USPS Address Matching System resident
- 1 The USPS Address Matching System issued a system error
- 2 The USPS Address Matching System not ready
- 3 The USPS Address Matching System has expired

#### **Example**

```
#include <stdio.h>
#include <string.h>
#include <stdlib.h>
#include "zip4.h"
ZIP4_PARM parm;
int main(int argc, char** argv)
{
     Z4OPEN_PARM openparm;
     memset (&openparm, 0, sizeof(openparm));
     /* ... Populate openparm ... */
     /* open the USPS Address Matching System */
     if (z4opencfg(&openparm) != 0)
      {
           printf("The USPS Address Matching System failed to open");
           /* Always call z4close() even on open failure */
           z4close();
           exit(5);
       }
      /* load input 11-digit ZIP parameter */
     memset(&parm, 0, sizeof(parm));
     strcpy(parm.iadl1, "68164281527");
     /* request address inquiry */
     z4xrfinq11(&parm);
      /* if a response found (either single or default) */
     if(parm.retcc == Z4 SINGLE || parm.retcc == Z4 DEFAULT)
      {
           printf("Found response.\n");
           printf("Name: %s\n", parm.dadl2);
           printf("Addr: %s\n", parm.dadl1);
           printf("PRUrb: %s\n", parm.dprurb);
           printf("City: %s\n", parm.dctya);
           printf("ST: %s\n", parm.dstaa);
           printf("ZIP: %s\n", parm.zipc);
           printf("Addon: %s\n", parm.addon);
           printf("DPBC: %s\n", parm.dpbc);
      }
      /* close The USPS Address Matching System */
     z4close();
     ext(0);}
```
## <span id="page-34-0"></span>**Address Standardization**

The z4adrstd() (Address Standardization) function instructs the Address Matching System to standardize an address. This function can be used when a Z4\_MULTIPLE response is returned from the  $z4$  adring() function. Use this function to standardize an address from the stack, but use it with caution. The index parameter is relative to zero and must be in increments of ten for each  $z4scrol1$  () function called. Therefore, the index will have a value between zero and parm.respn minus one. Do not use the offset into the current stack of ten records.

When this function is called, the record corresponding to the index value is moved to the first position on the stack (offset zero). If components from the ADDR\_REC structure are needed for the current record that was processed through z4adrstd(), they may be retrieved from the first stack record. Do not use the modulus 10 of the index (index % 10) to retrieve the ADDR\_REC components from the stack.

### **Syntax**

#include "zip4.h" int z4adrstd(ZIP4\_PARM\* parm, int index)

### **Input**

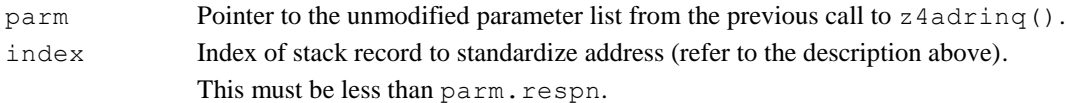

### **Output**

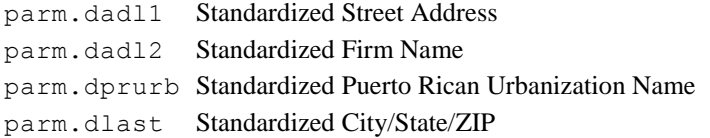

### **Return**

0 - Success

- 1 Failure (i.e., invalid index parameter)
- 2 The USPS Address Matching System not ready

*Note: This function should only be used when an operator is reviewing the multiple responses returned and selecting the record to be standardized. Please be advised that using this function in an unattended (batch) mode may result in inaccurate matches and possible failure to CASS certify.*

#### **Example**

```
#include <stdio.h>
#include <string.h>
#include <stdlib.h>
#include "zip4.h"
ZIP4_PARM parm;
int main(int argc, char** argv)
{
     Z4OPEN_PARM openparm;
     memset (&openparm, 0, sizeof(openparm));
     /* ... Populate openparm ... */
     /* open the USPS Address Matching System */
     if (z4opencfg(&openparm) != 0)
     {
           printf("The USPS Address Matching System failed to open");
           /* Always call z4close() even on open failure */
           z4close();
           exit(5);
     }
     /* load input address parameters */
     memset(&parm, 0, sizeof(parm));
     strcpy(parm.iadl2, "ACME TOOL AND DIE"); /* Firm line */
     strcpy(parm.iadl3, "" ); /* Secondary or extra line */
     strcpy(parm.iadl1, "1336 CHATMAN" ); /* Primary address line */
     strcpy(parm.iprurb, "" ); /* Puerto Rico specific */
     strcpy(parm.ictyi, "CORDOVA TN 38018" ); /* City, State, ZIP */
     /* request address inquiry */
     z4adrinq(&parm);
     /* standardize second address */
     z4adrstd(&parm, 1);
     /* display address */
     printf("Found response.\n");
     printf("Name: %s\n", parm.dadl2);
     printf("Addr: %s\n", parm.dadl1);
     printf("PRUrb: %s\n", parm.dprurb);
     printf("City: %s\n", parm.dctya);
     printf("ST: \frac{1}{8}s\n", parm.dstaa);
     .<br>printf("ZIP: %s\n", parm.zipc);
     printf("Addon: %s\n", parm.addon);
     printf("DPBC: %s\n", parm.dpbc);
     /* close The USPS Address Matching System */
     z4close();
     exit(0);
}
```
# **Close the Address Matching System**

The z4close() function closes the Address Matching System and is called when address inquiries have been completed and the interface is no longer needed. During execution of this function, memory buffers and file handles allocated during the z4opencfg() function are de-allocated and closed.

```
Note: The z4close() function call must be called after all calls to the z4opencfg() function call –
        regardless if z4opencfg() succeeded or failed.
```
# **Syntax**

```
#include "zip4.h"
int z4close(void);
```
## **Input**

None

## **Output**

None

# **Return**

0 - The USPS Address Matching System closed 1 - The USPS Address Matching System not resident 2 - The USPS Address Matching System not ready

```
#include <stdio.h>
#include "zip4.h"
void main(void)
{
      /* close The USPS Address Matching System */
      if(z4close() == 0)
            printf("The USPS Address Matching System closed.\n");
      else
            printf("Error closing the USPS Address Matching System.\n");
}
```
# **Read City/State File By Key**

The z4ctyget() (Read City/State File By Key) function initiates a read of the City/State File. A specific ZIP Code can be selected as a starting point in a read of the City/State File. To read subsequent records, the Read City/State File Next function is used. For documentation on the City/State File, please refer to the *Address Information System Products Technical Guide*, which is available from the USPS National Customer Support Center's Customer Support Department at 800-238-3150. It is also available on the Internet at http://ribbs.usps.gov/files/addressing/pubs

# **Syntax**

```
#include "zip4.h"
int z4ctyget(CITY_REC* cityrec, char* zipcode);
```
# **Input**

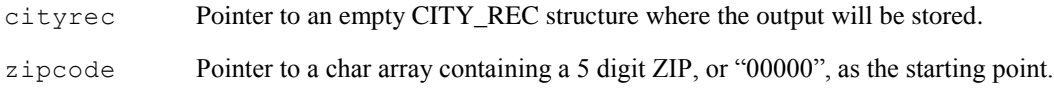

# **Output**

The cityrec argument will be populated with the city information for the provided 5 digit ZIP code.

# **Return**

- 0 Success
- 1 Failure
- 2 The USPS Address Matching System not ready

# **Example**

See example code for "Read City/State File Next" (Page 39).

# **Read City/State File Next**

The z4ctynxt() (Read City/State File Next) function reads subsequent records of the City/State File. It can only be used after the z4ctyget() function has been called.

*Note: Multiple calls to z4ctynxt() can not be mixed with calls to other Address Matching System functions. This function is designed to be called after a z4ctyget() or previous z4ctynxt() function call. The results of the z4ctynxt() are undefined if it is called after any other AMS function call*.

# **Syntax**

```
#include "zip4.h"
int z4ctynxt(CITY_REC* cityrec);
```
# **Input**

cityrec Pointer to an emtpy CITY\_REC structure where the output will be stored.

# **Output**

The cityrec argument will be populated with the next city record in the database.

## **Return**

- 0 Success
- 1 Failure
- 2 The USPS Address Matching System not ready

```
Example
#include <stdio.h>
#include <stdlib.h>
#include "zip4.h"
CITY REC city;
int main(int argc, char** argv)
{
      int i;
      Z4OPEN_PARM openparm;
      memset (&openparm, 0, sizeof(openparm));
      /* ... Populate openparm ... */
      /* open the USPS Address Matching System */
      if (z40pencfg(&openparm) != 0)
      {
            printf("The USPS Address Matching System failed to open");
            /* Always call z4close() even on open failure */
            z4close();
            exit(5);
        }
      /* read first city */
      z4ctyget(&city, "00000");
      /* read 10 more cities */
      for(i=0; i<10 && z4ctynext(&city) == 0; ++i)
      {
            printf("%s %-28.28s %s %s\n"' city.zip code,
                                           city.city_name,
                                           city.state_abbrev,
                                           city.finance);
      }
      /* close The USPS Address Matching System */
      z4close();
      exit(0);}
```
# **Read ZIP+4 File By Key**

The z4adrget() (Read ZIP+4 File by Key) function is used to read the ZIP+4 File. For documentation on the ZIP+4 File, please refer to the Address Information Products Technical Guide, which is available from the USPS National Customer Support Center's Customer Support Department at 800-238-3150. It is also available on the Internet at<http://ribbs.usps.gov/files/addressing/pubs> A specific postal finance number can be selected as a starting point in a read of the ZIP+4 File. To read subsequent records, the z4adrnxt() function is used. To read previous records, the z4adrprv function is used.

# **Syntax**

```
#include "zip4.h"
int z4adrget(ADDR REC* addrrec, char* finance);
```
# **Input**

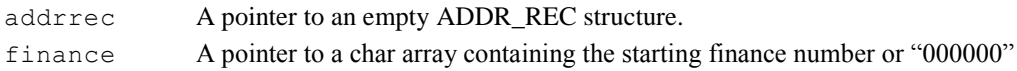

# **Output**

The addrrec argument will be populated with the first address for the finance number provided.

#### **Return**

- 0 Success
- 1 Failure
- 2 The USPS Address Matching System not ready

# **Example**

See example code for "Read ZIP+4 File Next" (page 42)

# **Read ZIP+4 File Next**

The z4adrnxt() (Read ZIP+4 File Next) function reads subsequent records of the ZIP+4 File. It can only be used after the z4adrget() function has been called.

*Note: Multiple calls to z4adrnxt() can not be mixed with calls to other Address Matching System functions. This function is designed to follow a z4adrget(), z4adrprv() or another z4adrnxt() function call. The results of z4adrnxt() are undefined if it is called after any other AMS function*

# **Syntax**

```
#include "zip4.h"
int z4adrnxt(ADDR REC* addrrec);
```
# **Input**

addrrec A pointer to an empty ADDR\_REC structure where the output will be stored.

# **Output**

The addrrec argument will be populated with the next address in the database.

## **Return**

- 0 Success
- 1 Failure
- 2 The USPS Address Matching System not ready

```
#include <stdio.h>
#include <stdlib.h>
#include <string.h>
#include "zip4.h"
CITY REC city;
ADDR REC addr;
int main(int argc, char** argv)
{
      Z4OPEN_PARM openparm;
      memset (&openparm, 0, sizeof(openparm));
      /* ... Populate openparm ... */
      /* open the USPS Address Matching System */
      if (z4opencfg(&openparm) != 0)
      {
            printf("The USPS Address Matching System failed to open");
            /* Always call z4close() even on open failure */
            z4close();
            exit(5);
      }
      /* read a city */z4ctyget(&city, "00000");
      /* read first address record for this city */
      z4adrget(&addr, city.finance);
      /* read remaining addrs for this finance number */
      while(z4adrnxt(\deltaaddr) == 0)
      {
            /* check if finance number has changed */
            if (memcmp(addr.finance, city.finance, 6) != 0)
                 break;
            /* Code to process the current address record. */
      }
      /* close The USPS Address Matching System */
      z4close();
      exit(0);
}
```
# **Read ZIP+4 File Previous**

The z4adrprv() (Read ZIP+4 File Previous) function reads prior records of the ZIP+4 File within a ZIP code. It can only be used after the z4adrget() function has been called.

*Note: Multiple calls to z4adrprv() can not be mixed with calls to other Address Matching System functions. This function is designed to follow a z4adrget(), z4adrnxt() or another z4adrprv() function call. The results of z4drprv() are undefined if it is called after any other AMS function*

# **Syntax**

```
#include "zip4.h"
int z4adrprv(ADDR_REC* addrrec);
```
# **Input**

addrrec A pointer to an empty ADDR\_REC structure where the output will be stored.

# **Output**

The addrrec argument will be populated with the previous address in the database.

# **Return**

- 0 Success
- 1 Failure
- 2 The USPS Address Matching System not ready

```
#include <stdio.h>
#include <stdlib.h>
#include <string.h>
#include "zip4.h"
CITY REC city;
ADDR REC addr;
int main(int argc, char** argv)
{
      Z4OPEN_PARM openparm;
      memset (&openparm, 0, sizeof(openparm));
      /* ... Populate openparm ... */
      /* open the USPS Address Matching System */
      if (z4opencfg(&openparm) != 0)
      {
            printf("The USPS Address Matching System failed to open");
            /* Always call z4close() even on open failure */
            z4close();
            exit(5);
      }
      /* read a city */z4ctyget(&city, "00000");
      /* read first address record for this city */
      z4adrget(&addr, city.finance);
      /* read previous addrs for this finance number */
      while(z4adrprv(\deltaaddr) == 0)
      {
            /* check if finance number has changed */
            if (memcmp(addr.finance, city.finance, 6) != 0)
                 break;
            /* Code to process the current address record. */
      }
      /* close The USPS Address Matching System */
      z4close();
      exit(0);
}
```
# **Get ZIP Codes from a City/State**

The z4getzip() (Get ZIP Codes) from a City/State function retrieves a range of ZIP Codes for a city or state and returns the valid high and the low values for the input city/state. The standardized form of the input city/state as well as the finance number is also returned.

*Note: All ZIP Codes within the range are not necessarily valid.*

# **Syntax**

```
#include "zip4.h"
int z4getzip(GET ZIPCODE STRUCT* parm);
```
#### **Input**

parm A pointer to a GET\_ZIPCODE\_STRUCT structure to provide the input and where the output will be stored.

The requested city and state must be populated before calling the function.

parm.input\_cityst Input city/state to lookup

# **Output**

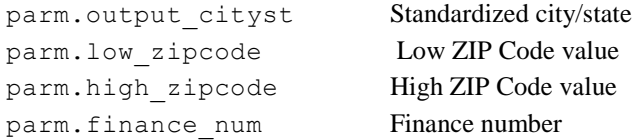

## **Return**

0 - Success 1 - Failure

```
#include <stdio.h>
#include <stdlib.h>
#include <string.h>
#include "zip4.h"
GET ZIPCODE STRUCT parm;
int main(int argc, char** argv)
{
     Z4OPEN_PARM openparm;
     int result;
     memset (&openparm, 0, sizeof(openparm));
     /* ... Populate openparm ... */
     /* open the USPS Address Matching System */
     if (z4opencfg(&openparm) != 0)
      {
           printf("The USPS Address Matching System failed to open");
           /* Always call z4close() even on open failure */
           z4close();
           exit(5);
      }
     /* read a city */
     strcpy(parm.input_cityst, "MEMPHIS TN");
     result=z4getzip(&parm);
     /* Display the ZIP codes found */
     if(result == 0){
           printf("CITY FOUND: %s\n", parm.output_cityst);
           printf("LOW ZIP: %s\n", parm.low_zipcode);
            printf("HIGH ZIP: %s\n", parm.high zipcode);
            printf("FINANCE: %s\n",parm.finance num);
      }
     /* close The USPS Address Matching System */
     z4close();
     ext(0);}
```
# **Terminate Active Address Inquiry**

The z4abort() (Terminate Active Address Inquiry) function terminates an active address inquiry and is useful in real-time applications where each inquiry must be completed within a specified period of time. This function would normally be called from within a timer interrupt handler. The z4adrinq() call in progress is terminated by the function call.

# **Syntax**

```
#include "zip4.h"
int z4abort(void);
```
# **Input**

None

# **Output**

None

# **Return**

None

# **Get Date of ZIP+4 Database**

The z4date() (Get Date of ZIP+4 Database) function returns the date of the ZIP+4 database and prints the date for PS Form 3553 (CASS certificate). The date is returned as an 8-byte character string in the "YYYYMMDD" format.

# **Syntax**

```
#include "zip4.h"
int z4date(char* date);
```
# **Input**

date A pointer to a char array that will be modified to contain the date of the database. The char array must be at least nine (9) bytes in length.

# **Output**

The date of the ZIP+4 database. This field must be at least nine (9) bytes in length.

## **Return**

- 0 Success
- 1 Failure
- 2 The USPS Address Matching System not ready

```
#include <stdio.h>
#include <stdlib.h>
#include "zip4.h"
char date[9];
int main(int argc, char** argv)
{
      Z4OPEN_PARM openparm;
     memset (&openparm, 0, sizeof(openparm));
      /* ... Populate openparm ... */
      /* open the USPS Address Matching System */
      if (z4opencfg(&openparm) != 0)
      {
            printf("The USPS Address Matching System failed to open");
            /* Always call z4close() even on open failure */
            z4close();
            exit(5);
      }
      /* get release date */
      z4date(date);
      printf("Release date: %s\n", date);
      /* close The USPS Address Matching System */
      z4close();
     ext(0);
```
}

# **Get AMS Data Expiration**

The z4GetDataExpireDays() (Get AMS Data Expiration) function instructs the Address Matching System to return the number of days until the AMS database expires. Because the function can be used periodically to check the number of days remaining until database expiration, it is strongly recommended that you integrate this function into your software.

*Note: This function replaces the z4expire() function.*

# **Syntax**

```
#include "zip4.h"
int z4GetDataExpireDays(void);
```
## **Input**

None

## **Output**

None

# **Return**

-1 The AMS database has expired. Otherwise, the number of days until the AMS database expires.

}

```
#include <stdio.h>
#include <stdlib.h>
#include "zip4.h"
int main(int argc, char** argv)
{
      Z4OPEN_PARM openparm;
     int days = 0;memset (&openparm, 0, sizeof(openparm));
     /* ... Populate openparm ... */
      /* open the USPS Address Matching System */
      if (z4opencfg(&openparm) != 0)
      {
            printf("The USPS Address Matching System failed to open");
            /* Always call z4close() even on open failure */
            z4close();
            exit(5);
      }
      /* get number of days until database expiration */
      days = z4GetDataExpireDays();
      if (days == -1)printf("AMS database has already expired.\n");
      else
            printf("%d days until AMS database expiration.\n", days);
      /* close The USPS Address Matching System */
      z4close();
```
# **Get AMS Library Expiration**

The z4GetCodeExpireDays() (Get AMS Library Expiration) function instructs the Address Matching System to return the number of days until the AMS library expires. Because the function can be used periodically to check the number of days remaining until library expiration, it is strongly recommended that you integrate this function into your software.

# **Syntax**

```
#include "zip4.h"
int z4GetCodeExpireDays(void);
```
## **Input**

None

# **Output**

None

# **Return**

-1 – The AMS library has expired. Otherwise, the number of days until the AMS library expires.

```
#include <stdio.h>
#include <stdlib.h>
#include "zip4.h"
int main(int argc, char** argv)
{
      Z4OPEN_PARM openparm;
     int days = 0;memset (&openparm, 0, sizeof(openparm));
     /* ... Populate openparm ... */
      /* open the USPS Address Matching System */
      if (z4opencfg(&openparm) != 0)
      {
            printf("The USPS Address Matching System failed to open");
            /* Always call z4close() even on open failure */
            z4close();
            exit(5);
      }
      /* get number of days until database expiration */
     days = z4GetCodeExpireDays();
      if (days == -1)printf("AMS library has already expired.\n");
      else
            printf("%d days until AMS library expiration.\n", days);
      /* close The USPS Address Matching System */
      z4close();
}
```
# **Get API Code Version**

The z4ver() (Get API Code Version) function commands the program to retrieve the version string of the API code. This string is in compliance with the CASS requirements for address matching software version information and may be used when generating a PS Form 3553 for mailing discounts.

*Note: Most functions require you to call z4opencfg() first to initialize the AMS system. This function does not require the AMS system to be open.*

# **Syntax**

```
#include "zip4.h"
int z4ver(char* ver);
```
## **Input**

ver A pointer to a char array where the output will be stored.

# **Output**

The ver argument will be populated with the version string.

# **Return**

0 - Success

```
#include <stdio.h>
#include "zip4.h"
void main(void)
{
      char version[32];
      /* get the Address Matching System version */
      z4ver(version) ;
      printf("The Address Matching System version is %s\n", version) ;
      exit (0);
}
```
# **Multiple Response Stack**

#### **Scroll the Stack of Address Records**

The z4scroll() (Scroll the Stack of Address Records) function commands the Address Matching System to access additional stacks of ten address records each. The function is related to the  $z4$ adrinq() and z4xrfinq() functions, which return up to ten records when the Z4\_MULTIPLE or Z4\_DEFAULT return codes are set. When the parm.respn field contains a number greater than ten, your program can use this function to obtain additional stacks of ten address records (up to the number of records specified in the *parm.respn* return field). This function may only be called immediately after a call to the  $z4$  adring() or  $z4$ xrfing() functions.

# **Syntax**

```
#include "zip4.h"
int z4scroll(ZIP4_PARM* parm);
```
# **Input**

parm A pointer to the unmodified ZIP4\_PARM structure that was returned from a previous z4adrinq() call.

# **Output**

The *parm.stack* field will be updated to contain the next ten records (fewer records may be returned if less than ten records remain).

# **Return**

- 0 Success
- 1 The USPS Address Matching System not installed
- 2 The USPS Address Matching System not open
- 3 Stack access not allowed

```
#include <stdio.h>
#include <stdlib.h>
#include <string.h>
#include "zip4.h"
ZIP4_PARM parm;
int main(int argc, char** argv)
{
      Z4OPEN_PARM openparm;
      int i = 0;
     memset (&openparm, 0, sizeof(openparm));
      /* ... Populate openparm ... */
      /* open the USPS Address Matching System */
      if (z4opencfg(&openparm) != 0)
      {
            printf("The USPS Address Matching System failed to open");
            /* Always call z4close() even on open failure */
            z4close();
            exit(5);
      }
      /* Create parameter list and call the USPS Address Matching System */
      memset(&parm, 0, sizeof(parm));
      strcpy(parm.iadl1, "1336 CHATMAN");
      strcpy(parm.ictyi, "CORDOVA TN");
      z4adrinq(&parm);
      /*process all addresses returned by The USPS Address Matching System */
      for(i=0; i<parm.respn; i++)
      {
            /* check if stack needs to be refreshed */
            if (i != 0 && (i% 10) == 0)
            {
                 if(z4scroll(&parm))
                    break;
            }
      /* examine each address returned by The USPS Address Matching System */
      ...
      }
      /* close The USPS Address Matching System */
      z4close();
     exit(0);
}
```
# **Get Last Error**

The z4geterror() (Get Last Error) function retrieves the last error that was encountered after a failed z4opencfg() function call.

# **Syntax**

```
#include "zip4.h"
int z4geterror(Z4_ERROR* pError);
```
## **Input**

pError Pointer to an empty Z4\_ERROR structure where the output will be stored.

# **Output**

pError will be populated with the last error that was encountered.

## **Return**

#defines for the *iErrorCode* values and their meanings:

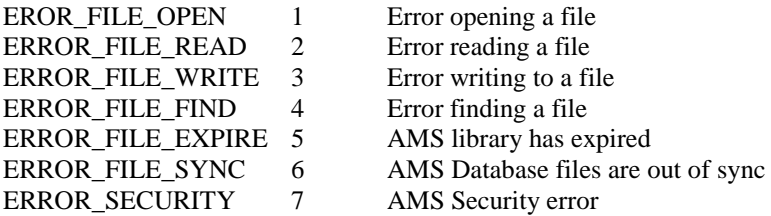

```
#include <stdio.h>
#include <string.h>
#include "zip4.h"
int main(int argc, char** argv)
{
     Z4_ERROR errorparm;
     Z4 ENV envparm;
     Z4OPEN_PARM openparm;
     memset(&errorparm, 0, sizeof(Z4 ERROR) );
     memset(&envparm, 0, sizeof(Z4 ENV) );
     memset(&openparm, 0, sizeof(Z4OPEN)PARM));
     /* ... Populate openparm ... */
     /* open the USPS Address Matching System */
     if(z4opencfg(&openparm) != 0)
     {
           printf("The USPS Address Matching System failed to open");
           z4getenv(&envparm);
           z4geterror(&errorparm);
           /* Detailed Error Information */
           printf("\n\nDETAILED ERROR INFORMATION\n");
           printf("----------------------------\n")
           printf("Error Message: %s\n", errorparm.strErrorMessage);
           printf("File Name: %s\n", errorparm.strFileName);
           printf("Diagnostics: %s\n", errorparm.strDiagnostics);
           /* Detailed Environment Information */
           printf("\n\nDETAILED ENVIRONMENT INFORMATION\n");
           printf("----------------------------------\n");
           printf("Configuration File: %s\n", envparm.strConfigFile);
           printf("Address1: %s\n", envparm.address1);
           printf("AddrIndex: %s\n", envparm.addrindex);
           printf("CityState: %s\n", envparm.citystate);
           printf("CrossRef: %s\n", envparm.crossref);
           printf("System: %s\n", envparm.system);
           printf("eLOT: %s\n", envparm.elot);
           printf("eLOTIndex: %s\n", envparm.elotindex);
           printf("EWS Path: %s\n", envparm.ewspath);
           printf("eLOT Flag: %s\n", envparm.elotflag);
     }
     else
     {
           printf("The USPS Address Matching System opened successfully\n");
      }
     return 0;
}
```
# **Get Environment**

The z4getenv() (Get Environment) function retrieves the environment for the Address Matching System.

# **Syntax**

```
#include "zip4.h"
int z4getenv(Z4_ENV* pEnv);
```
# **Input**

pEnv Pointer to an empty Z4\_ENV structure where the output will be stored.

# **Output**

pEnv will be populated with the environment for the Address Matching System.

## **Return**

0 – Success

# **Example**

See example code for "Get Last Error" (page 58)

# **Retrieving the LACSLink® Security Key**

The z4LLkGetKey() function returns the stop processing security key used to disable  $\text{LACS}^{\text{Link}\circledast}$ . A stop processing security key is an alphanumeric character string that is randomly generated when a LACS<sup>Link®</sup> security violation occurs.

You may call the z4LLkGetKey () function after a  $LACS^{Link@}$  security violation occurs. In order to identify a  $LACS^{Link@}$  security violation, a return value of 7 (seven) is given after making an open call. At that point you may call z4LLkGetKey() to retrieve the randomly generated stop processing security key.

The stop processing security key returned from z4LLkGetKey() will be used to generate the corresponding enable security key you need for z4LLkSetKey(). You can obtain an enable security key from a customer care representative in exchange for the stop processing security key given to you by  $z4LLkGetKey()$ .

*Note: During a z4LLkGetKey() call OS resources are allocate so a call to z4close() must be made in order to free the resources.*

#### **Syntax**

```
#include "zip4.h"
const char* Z4FUNC z4LLkGetKey(void);
```
## **Input**

None

## **Output**

None

#### **Return**

const char\* - pointer to a null terminated alphanumeric character string

{

```
#include <stdio.h>
#include "zip4.h"
void main( void)
      Z4OPEN_PARM OpenParm;
      char szKey[32] = \{0\};
      int iReturn = 0;
      memset(&openparm, 0, sizeof(Z4OPEN PARM));
      /* Setting up paths */
      OpenParm.config.address1 = "c:\\amsdata\\";
      OpenParm.config.addrindex = C:\lambda\OpenParm.config.cdrom = \forall d: \setminus \forall;
      OpenParm.config.citystate = \text{``c:\\lambda\\'';OpenParm.config.crossref = \text{C:}\lambda\Y;
      OpenParm.config.system = \text{``c:\\amsdata\\''};OpenParm.config.llkpath = "c:\\llkdata\\";
      OpenParm.config.dpvpath = \text{C:}\ \dagger \/* open the USPS Address Matching System */
      iReturn = z4opencfg(&OpenParm);
      /* success */
      if( iReturn == 0 )
      {
            printf("\nThe USPS Address Matching System Opened
      Successfully.");
      }
      /* LACSLink security violation */
      else if( iReturn == 7 )
      {
            const char* szCode = z4LLkGetKey();
            /* display error message an security code */
            printf("\nLACSLink has been disabled.");
            printf("\n\nSecurity code: %s", szCode);
            printf("\nTo enable LACSLink contact customer support with the
      security");
            printf("\ncode above to receive the security key you need to
      enable LACSLink\n");
            /* prompt for security key */
            printf("\nEnter security key w/o formatting characters: ");
            gets(szKey);
```

```
/* verify security key */
     if( z4LLkSetKey(szKey) )
      {
            /* inform user of success */
           printf("\nThe key %s is valid and LACSLink is enabled.",
szKey);
     }
     else
      {
            /* inform user of failure */
           printf("\nThe key %s is invalid and LACSLink is disabled.",
szKey);
     }
}
/* other errors */
else
{
     printf("\nError Opening the USPS Address Matching System.");
}
/* close the USPS Address Matching System */
z4close();
```
}

# **Checking for LACSLink functionality**

```
The z4LLkIsDisabled() identifies when \text{LACS}^{\text{Link} \textcircled{\tiny B}} functionality is enable/disabled. When the return value
from z4LLkIsDisabled() is TRUE (non-zero) \text{LACS}^{\text{Link} \textcircled{\tiny{}} } is disabled otherwise \text{LACS}^{\text{Link} \textcircled{\tiny{}} } is enabled.
```
Before LACS<sup>Link®</sup> can be enabled a system open call must be made with the  $Z40$ PEN PARM.llkflag set to 'Y', and the Z4OPEN PARM.config.llkpath containing the path to the  $\text{LACS}^{\text{Link} \textcircled{\tiny 2}}$  data files. After the open call you may check the state of  ${\rm LACS}^{\rm Link\circledast}$  via z4LLkIsDisabled().

*Note: During a z4LLkIsDisabled() call OS resources may be allocate so a call to z4close() must be made in order to free the resources.*

#### **Syntax**

```
#include "zip4.h"
int Z4FUNC z4LLkIsDisabled(void);
```
#### **Input**

None

#### **Output**

None

## **Return**

TRUE - LACS<sup>Link®</sup> is disabled FALSE - LACS<sup>Link®</sup> is enabled

```
Example
#include <stdio.h>
#include "zip4.h"
void main( void)
{
     Z4OPEN_PARM OpenParm;
     char szKey[32] = {0};int iReturn = 0;
     memset(&openparm, 0, sizeof(Z4OPEN_PARM));
     /* Setting up paths */
      OpenParm.config.address1 = C:\lambda\OpenParm.config.addrindex = "c:\\amsdata\\";
      OpenParm.config.cdrom = \text{``d:}\ \ \ \ \ \ \ \ \ \ \OpenParm.config.citystate = "c:\\amsdata\\";
      OpenParm.config.crossref = C: \lambda \OpenParm.config.system = C: \lambda \OpenParm.config.llkpath = "c:\\\lllkdata\\'';OpenParm.config.dpvpath = C: \ldots = "c:\\dpvdata\\";
     /* open the USPS Address Matching System */
     iReturn = z4opencfq(&OpenParm);
     /* success */if( iReturn == 0 )
      {
           printf("\nThe USPS Address Matching System Opened
     Successfully.");
 }
      /* LACSLink security violation */
     else if( iReturn == 7 )
      {
           const char* szCode = z4LLkGetCode();
           /* display error message an security code */
           printf("\nLACSLink has been disabled.");
           printf("\n\nSecurity code: %s", szCode);
           printf("\nTo enable LACSLink contact customer support with the
security");
           printf("\ncode above to receive the security key you need to
enable LACSLink\n");
           /* prompt for security key */
           printf("\nEnter security key w/o formatting characters: ");
           gets(szKey);
```

```
/* verify security key */
     if( z4LLkSetKey(szKey) )
     {
     /* inform user of success */
     printf("\nThe key %s is valid and LACSLink is enabled.", szKey);
     }
     else
      {
            /* inform user of failure */
           printf("\nThe key %s is invalid and LACSLink is disabled.",
     szKey);
      }
}
/* other errors */
else
{
     printf("\nError Opening the USPS Address Matching System.");
}
/* close the USPS Address Matching System */
z4close();
```
}

# **Disabling the LACSLink® Security Key**

The z4LLkSetKey() function verifies the stop processing security key used for enabling LACS Link® after a  $LACS^{Link@}$  security violation. A security key is an alphanumeric character string given to you by a customer care representative in exchange for the security code given to you by z4LLkGetCode().

Make a call to z4LLkSetKey () after a LACS $^{\rm Link\circ}$  security violation. In order to identify a LACS $^{\rm Link\circ}$  security violation, a return value of 7 (seven) is given after making an open call. At that point you may call z4LLkSetKey() with the security key provided to you by some customer care representative.

A status of TRUE (non-zero) is returned to identify success (LACS<sup>Link®</sup> is enabled) otherwise failure occurred  $(LACS^{Link@})$  is disabled).

*Note: z4LLkSetKey() must be called after a z4opencfg() function call. Even if the z4opencfg() function call fails to open AMS, it has put AMS in a state to be able to accept the key information.*

*Since this process causes AMS to allocate OS resources, the z4close() function call must be called in orde to allow AMS to free those resources.*

#### **Syntax**

```
#include "zip4.h"
int Z4FUNC z4LLkSetKey(const char* szKey);
```
## **Input**

szKey A pointer to a null terminated alphanumeric character string

## **Output**

None

#### **Return**

TRUE - The key update is successful and LACS<sup>Link</sup> is enabled FALSE - The key update failed and LACS<sup>Link</sup> is disabled

```
Example
#include <stdio.h>
#include "zip4.h"
void main( void)
     Z4OPEN_PARM OpenParm;
     char szKey[32] = \{0\};int iReturn = 0;memset(&OpenParm, 0, sizeof(Z4OPEN_PARM));
     /* Setting up paths */
      OpenParm.config.address1 = C:\lambda\OpenParm.config.addrindex = "c:\\amsdata\\";
      OpenParm.config.ctystate = C: \lambda \OpenParm.config.crossref = C:\lambda\ = "c:\\amsdata\\";
      OpenParm.config.system = C:\\bin\\';
      OpenParm.config.llkpath = C:\\lldata\\l'\;OpenParm.config.dpvpath = C: \ldots = "c:\\dpvdata\\";
      /* open the USPS Address Matching System */
     iReturn = z4opencfq(&OpenParm);
     /* success */
     if( iReturn == 0 )
      {
     printf("\nThe USPS Address Matching System Opened Successfully.");
 }
      /* LACSLink security violation */
     else if( iReturn == 7 )
      {
           const char* szCode = z4LLkGetCode();
           /* display error message an security code */
           printf("\nLACSLink has been disabled.");
           printf("\n\nSecurity code: %s", szCode);
           printf("\nTo enable LACSLink contact customer support with the
      security");
           printf("\ncode above to receive the security key you need to
     enable LACSLink\n");
           /* prompt for security key */
           printf("\nEnter security key w/o formatting characters: ");
           gets(szKey);
```
{

```
/* verify security key */
     if( z4LLkSetKey(szKey) )
      {
           /* inform user of success */
           printf("\nThe key %s is valid and LACSLink is enabled.",
     szKey);
      }
     else
      {
            /* inform user of failure */
           printf("\nThe key %s is invalid and LACSLink is disabled.",
     szKey);
      }
}
/* all other errors */
else
{
     printf("\nError Opening the USPS Address Matching System.");
}
/* close the USPS Address Matching System */
z4close();
```
}

# **SUITELINK™ Database Date**

The z4SLNKGetDate() function returns the date of the Suite<sup>Link™</sup> database. The date is returned as an 8-byte character character string in the YYYYMMDD format.

#### **Syntax**

```
#include "zip4.h"
const char* Z4FUNC z4SLNKGetDate(int iID);
```
*Notes: The date string is null terminated and always returned unless the SUITELink™ library is not loaded correctly or the database is not found. The return value is zero/null when the date string is not returned.*

#### **Input**

iID A numerical value identifying a data table or -1 for entire database.

#### **Output**

None

#### **Return**

A pointer to a NULL terminated char array that contains the date associated with the table(s) in the database. Format: YYYYMMDD.

```
#include <stdio.h>
#include <string.h>
#include <stdlib.h>
#include "zip4.h"
ZIP4_PARM parm;
int main(int argc, char** argv)
{
      Z4OPEN_PARM openparm;
      memset (&openparm, 0, sizeof(openparm));
      /* ... Populate openparm ... */
      /* open the USPS Address Matching System */
      if (z4opencfg(&openparm) != 0)
      {
            printf("The USPS Address Matching System failed to open");
            /* Always call z4close() even on open failure */
            z4close();
            exit(5);
      }
```

```
/* get datatbase date */
printf("SuiteLink database date: %s\n", z4SLNKGetDate (-1) );
/* load input address parameters */
memset(&parm, 0, sizeof(parm));
strcpy(parm.iadl2, "ACME TOOL AND DIE");/* Firm line */<br>strcpy(parm.iadl3, "" );/* Secondary or extra line*/
                      );/* Secondary or extra line*/
strcpy(parm.iadl1, "323 S 152ND ST" );/* Primary address line */
strcpy(parm.iprurb, "" );/* Puerto Rico specific */
strcpy(parm.ictyi, "OMAHA, NE 68154 );/* City, State, ZIP */
/* request address inquiry */
z4adrinq(&parm);
/* request SuiteLink inquiry */
z4SLNKQuery(&parm);
/* close The USPS Address Matching System */
z4close();
exit(0);
```

```
Address Matching System API User Guide • April 2016 71
```
}

# **SUITELINK™ Error Code**

The z4SLNKGetError() function retrieves the last error encountered during Suite<sup>Link™</sup> processing.

## **Syntax**

```
#include "zip4.h"
long Z4FUNC z4SLNKGetError(void);
```
Notes: This interface does not return AMS errors, it only returns errors pertaining strictly to SUITE<sup>Link™</sup>. The purpose of this function is to aid in debugging and logging issues.

#### **Input**

None

#### **Output**

None

## **Return**

Integer value identifying the last error

## **Example**

See example code for Suite<sup>Link</sup> Error Message (page 73)
# **SUITELINK™ Error Message**

The z4SLNKGetErrorMsq() function retrieves the last error encountered during a Suite<sup>Link™</sup> lookup.

## **Syntax**

```
#include "zip4.h"
const char* Z4FUNC z4SLNKGetErrorMsg(void);
```
**Notes:** This is a null terminated ASCII string and it may not be formatted enough for user feedback.

#### **Input**

None

#### **Output**

None

#### **Return**

A pointer to a Null terminated char array containing a text description of the last error.

#### **Example**

```
#include <stdio.h>
#include <string.h>
#include <stdlib.h>
#include "zip4.h"
ZIP4_PARM parm;
int main(int argc, char** argv)
{
      Z4OPEN_PARM openparm;
      memset (&openparm, 0, sizeof(openparm));
      /* ... Populate openparm ... */
      /* open the USPS Address Matching System */
      if (z4opencfg(&openparm) != 0)
      {
            printf("The USPS Address Matching System failed to open");
            /* SuiteLink Error */
            printf("Error %d: %s\n", z4SLNKGetError(),
                  z4SLNKGetErrorMsg() );
            /* Always call z4close() even on open failure */
```

```
z4close();
      exit(5);
}
/* load input address parameters */
memset(&parm, 0, sizeof(parm));
strcpy(parm.iadl2, "ACME TOOL AND DIE"); /* Firm line */
strcpy(parm.iadl3, "" );/* Secondary or extra line*/
strcpy(parm.iadl1, "323 S 152ND ST" ); /* Primary address line */strcpy(parm.iprurb, "" );/* Puerto Rico specific */
strcpy(parm.ictyi, "OMAHA, NE 68154 ); /* City, State, ZIP */
/* request address inquiry */
z4adrinq(&parm);
/* request SuiteLink inquiry */
z4SLNKQuery(&parm);
/* if a response found (either single or default) */
if(parm.retcc==Z4_SINGLE || parm.retcc==Z4_DEFAULT)
{
      printf("Found response.\n");
      printf("Name: %s\n", parm.dadl2);
      printf("S Addr: %s\n", parm.dad13);
      printf("Addr: %s\n", parm.dadl1);
     printf("PRUrb: %s\n", parm.dprurb);<br>printf("City: %s\n", parm.dctya);
                            \frac{1}{5}s\n", parm.dctya);
     printf("ST: \frac{1}{1} %s\n", parm.dstaa);<br>printf("ZIP: %s\n", parm.zipc);
                            s\ n'', parm.zipc);
     printf("Addon: %s\n", parm.addon);<br>printf("DPBC: %s\n", parm.dpbc);
      printf("DPBC: \frac{1}{8}s\n", parm.dpbc);
      printf("Pre Dir: %s\n", parm.stack[0].pre dir);{
      printf("Str Name: %s\n", parm.stack[0].str name);
      printf("Suffix: %s\n", parm.stack[0].suffix);
      printf("Post Dir: %s\n", parm.stack[0].post dir);
      printf("Lacs Ind: %c\n", parm.stack[0].lacs status);
 }
 /* close The USPS Address Matching System */
 z4close();
exit(0)
```
}

# **SUITELINK™ Query**

The z4SLNKQuery() function should be used to correct missing seconday information when a call from z4adrinq() returns a default (32) response.

## **Syntax**

```
#include "zip4.h"
int Z4FUNC z4SLNKQuery(ZIP4_PARM* pZip4);
```
Notes: If successful the parm.dadl1 address line will contain the secondary information found during the query.

The parm.stelnkfoot will contain one of the following values to identify the status of the query.

"A " - Confirmed entire address

" $00"$  - Could not confirm address"

- Address was not submitted for confirmation

## **Input**

pZip4 A pointer to a ZIP4\_PARM structure that contains the address to perform the query on. The contents of the structure will be altered to contain the secondary information for the input address.

#### **Output**

None

#### **Return**

TRUE - The address was confirmed FALSE - The address was not confirmed.

### **Example**

```
#include <stdio.h>
#include <string.h>
#include <stdlib.h>
#include "zip4.h"
ZIP4_PARM parm;
int main(int argc, char** argv)
{
      Z4OPEN_PARM openparm;
      memset (&openparm, 0, sizeof(openparm));
      /* ... Populate openparm ... */
      /* open the USPS Address Matching System */
      if (z4opencfg(&openparm) != 0)
      {
            printf("The USPS Address Matching System failed to open");
            /* Always call z4close() even on open failure */
```

```
z4close();
            exit(5);
      }
      /* load input address parameters */
     memset(&parm, 0, sizeof(parm));
      strcpy(parm.iadl2, "ACME TOOL AND DIE"); /* Firm line */
      strcpy(parm.iadl3, "" );/* Secondary or extra line*/
      strcpy(parm.iadl1, "323 S 152ND ST" ); /* Primary address line */strcpy(parm.iprurb, "" );/* Puerto Rico specific */
      strcpy(parm.ictyi, "OMAHA, NE 68154 ); /* City, State, ZIP */
      /* request address inquiry */
      z4adrinq(&parm);
      /* request SuiteLink inquiry */
      z4SLNKQuery(&parm);
      /* if a response found (either single or default) */
      if(parm.retcc==Z4_SINGLE || parm.retcc==Z4_DEFAULT)
\left\{ \begin{array}{c} 1 & 1 \\ 1 & 1 \end{array} \right\}printf("Found response.\n");
            printf("Name: %s\n", parm.dadl2);
            printf("S Addr: %s\n", parm.dad13);
            printf("Addr: %s\n", parm.dadl1);
            printf("PRUrb: \frac{1}{8}s\n", parm.dprurb);<br>printf("City: \frac{1}{8}s\n", parm.dctya);
                                    %s\n", parm.dctya);
            printf("ST: \frac{1}{10} %s\n", parm.dstaa);<br>printf("ZIP: %s\n", parm.zipc);
                                    s\s\n, parm.zipc);
            printf("Addon: %s\n", parm.addon);<br>printf("DPBC: %s\n", parm.dpbc);
            printf("DPBC: \frac{1}{8}s\n", parm.dpbc);
            printf("Pre Dir: %s\n", parm.stack[0].pre dir);{
            printf("Str Name: %s\n", parm.stack[0].str name);
            printf("Suffix: \frac{1}{s}\n \gamma, parm.stack[0].suffix);
            printf("Post Dir: %s\n", parm.stack[0].post dir);
            printf("Lacs Ind: %c\n", parm.stack[0].lacs status);
       }
       /* close The USPS Address Matching System */
       z4close();
      exit(0)
```
}

## **Abbreviated Street Address Query**

The z4ABSQuery() function performs an abbreviated address lookup on a returned z4adrinq() address. This optional call identifies a street address line exceeding thirty (30) characters and returns a thirty (30) character or less abbreviation.

### **Syntax**

```
#include "zip4.h"
int Z4FUNC z4ABSQuery (ZIP4 PARM* pZip4, TAbbrSt* pAbbrSt );
```
### **Input**

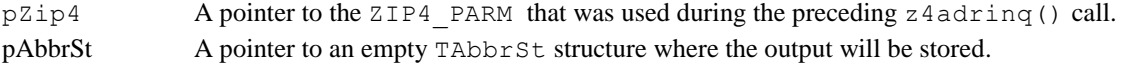

#### **Output**

pAbbrSt will be populated with the abbreviated street information.

#### **Return**

TRUE – A successful lookup was completed. FALSE – An abbreviated address lookup was unsuccessful.

#### **Example**

```
#include <stdio.h>
#include <string.h>
#include <stdlib.h>
#include "zip4.h"
ZIP4 PARM parm;
TAbbrSt pStreet[1];
int main(int argc, char** argv)
{
      Z4OPEN_PARM openparm;
     memset (&openparm, 0, sizeof(openparm));
      /* ... Populate openparm ... */
      /* open the USPS Address Matching System */
      if (z4opencfg(&openparm) != 0)
      {
           printf("The USPS Address Matching System failed to open");
            /* Always call z4close() even on open failure */
            z4close();
            exit(5);
      }
      /* load input address parameters */
```

```
memset(&parm, 0, sizeof(parm));
strcpy(parm.iadl2, "ACME TOOL AND DIE" );/* Firm line */
strcpy(parm.iadl3, "UNIT 1" );/* Secondary or extra line*/
strcpy(parm.iadl1, "100 TYNGSBOROUGH BUSINESS PK DR"); /* Primary */
strcpy(parm.iprurb, "" );/* Puerto Rico specific */
strcpy(parm.ictyi, "TYNGSBORO, MA 01879");/* City, State, ZIP */
/* request address inquiry */
z4adrinq(&parm);
/* request abbrivated inquiry */
z4ABSQuery(&parm, pStreet);
/* if a response found (either single or default) */if(parm.retcc==Z4_SINGLE || parm.retcc==Z4_DEFAULT)
 {
     printf("Found response.\n");
      printf("Name: \frac{1}{2};
      printf("S Addr: %s\n", parm.dad13);
     printf("Addr: %s\n", pStreet->szAddress);<br>printf("PRUrb: %s\n", parm.dprurb);<br>printf("City: %s\n", parm.dctya);
                           %s\n", parm.dprurb);
                           %s\n", parm.dctya);
     printf("ST: %s\n", parm.dstaa);
     printf("ZIP: %s\n", parm.zipc);
     printf("Addon: %s\n", parm.addon);<br>printf("DPBC: %s\n", parm.dpbc);
                            s\ n'', parm.dpbc);
     printf("Pre Dir: %s\n", parm.stack[0].pre dir);{
      printf("Str Name: %s\n", parm.stack[0].str name);
      printf("Suffix: %s\n", parm.stack[0].suffix);
      printf("Post Dir: %s\n", parm.stack[0].post dir);
      printf("Lacs Ind: %c\n", parm.stack[0].lacs status);
 }
 /* close The USPS Address Matching System */
z4close();
exit(0)
```
}

# **Section 4: Footnote Flags**

#### **A ZIP CODE CORRECTED**

The address was found to have a different 5-digit ZIP Code than given in the submitted list. The correct ZIP Code is shown in the output address.

#### **B CITY / STATE SPELLING CORRECTED**

The spelling of the city name and/or state abbreviation in the submitted address was found to be different than the standard spelling. The standard spelling of the city name and state abbreviation are shown in the output address.

#### **C INVALID CITY / STATE / ZIP**

The ZIP Code in the submitted address could not be found because neither a valid city, state, nor valid 5 digit ZIP Code was present. It is also recommended that the requestor check the submitted address for accuracy.

#### **D NO ZIP+4 ASSIGNED**

This is a record listed by the United States Postal Service on the national ZIP+4 file as a non-deliverable location. It is recommended that the requestor verify the accuracy of the submitted address.

#### **E ZIP CODE ASSIGNED FOR MULTIPLE RESPONSE**

Multiple records were returned, but each shares the same 5-digit ZIP Code.

#### **F ADDRESS COULD NOT BE FOUND IN THE NATIONAL DIRECTORY FILE DATABASE**

The address, exactly as submitted, could not be found in the city, state, or ZIP Code provided. It is also recommended that the requestor check the submitted address for accuracy. For example, the street address line may be abbreviated excessively and may not be fully recognizable.

#### **G INFORMATION IN FIRM LINE USED FOR MATCHING**

Information in the firm line was determined to be a part of the address. It was moved out of the firm line and incorporated into the address line.

#### **H MISSING SECONDARY NUMBER**

ZIP+4 information indicates this address is a building. The address as submitted does not contain an apartment/suite number. It is recommended that the requestor check the submitted address and add the missing apartment or suite number to ensure the correct Delivery Point Barcode (DPBC).

### **I INSUFFICIENT / INCORRECT ADDRESS DATA**

More than one ZIP+4 Code was found to satisfy the address as submitted. The submitted address did not contain sufficiently complete or correct data to determine a single ZIP+4 Code. It is recommended that the requestor check the address for accuracy and completeness. For example, firm name, or institution name, doctor's name, suite number, apartment number, box number, floor number, etc. may be missing or incorrect. Also pre-directional or post-directional indicators (North = N, South = S, East = E, West = W, etc.) and/or street suffixes (Street =  $ST$ , Avenue = AVE, Road = RD, Circle =  $CIR$ , etc.) may be missing or incorrect.

#### **J DUAL ADDRESS**

The input contained two addresses. For example: 123 MAIN ST PO BOX 99.

#### **K MULTIPLE RESPONSE DUE TO CARDINAL RULE**

CASS rule does not allow a match when the cardinal point of a directional changes more than 90%.

#### **L ADDRESS COMPONENT CHANGED**

An address component (i.e., directional or suffix only) was added, changed, or deleted in order to achieve a match.

#### **M STREET NAME CHANGED**

The spelling of the street name was changed in order to achieve a match.

#### **N ADDRESS STANDARDIZED**

The delivery address was standardized. For example, if STREET was in the delivery address, the system will return ST as its standard spelling.

#### **O LOWEST +4 TIE-BREAKER**

More than one ZIP+4 Code was found to satisfy the address as submitted. The lowest ZIP +4 addon may be used to break the tie between the records.

#### **P BETTER ADDRESS EXISTS**

The delivery address is matchable, but is known by another (preferred) name. For example, in New York, NY, AVENUE OF THE AMERICAS is also known as 6TH AVE. An inquiry using a delivery address of 55 AVE OF THE AMERICAS would be flagged with a Footnote Flag P.

#### **Q UNIQUE ZIP CODE MATCH**

Match to an address with a unique ZIP Code.

#### **R NO MATCH DUE TO EWS**

The delivery address is matchable, but the EWS file indicates that an exact match will be available soon.

#### **S INCORRECT SECONDARY ADDRESS**

The secondary information (i.e., floor, suite, apartment, or box number) does not match that on the national ZIP+4 file. This secondary information, although present on the input address, was not valid in the range found on the national ZIP+4 file.

#### **T MULTIPLE RESPONSE DUE TO MAGNET STREET SYNDROME**

The search resulted in a single response; however, the record matched was flagged as having magnet street syndrome. "Whenever an input address has a single suffix word or a single directional word as the street name, or whenever the ZIP+4 File records being matched to have a single suffix word or a single directional word as the street name field, then an exact match between the street, suffix and/or postdirectional and the same components on the ZIP+4 File must occur before a match can be made. Adding, changing or deleting a component from the input address to obtain a match to a ZIP+4 record will be considered incorrect." Instead of returning a "no match" in this situation a multiple response is returned to allow access the candidate record.

#### **U UNOFFICIAL POST OFFICE NAME**

The city or post office name in the submitted address is not recognized by the United States Postal Service as an official last line name (preferred city name), and is not acceptable as an alternate name. This does denote an error and the preferred city name will be provided as output.

#### **V UNVERIFIABLE CITY / STATE**

The city and state in the submitted address could not be verified as corresponding to the given 5-digit ZIP Code. This comment does not necessarily denote an error; however, it is recommended that the requestor check the city and state in the submitted address for accuracy.

#### **W INVALID DELIVERY ADDRESS**

The input address record contains a delivery address other than a PO BOX, General Delivery, or Postmaster with a 5-digit ZIP Code that is identified as a "small town default." The United States Postal Service does not provide street delivery for this ZIP Code. The United States Postal Service requires use of a PO BOX, General Delivery, or Postmaster for delivery within this ZIP Code.

## **X UNIQUE ZIP CODE GENERATED**

Default match inside a unique ZIP Code.

#### **Y MILITARY MATCH**

Match made to a record with a military ZIP Code.

#### **Z MATCH MADE USING THE ZIPMOVE PRODUCT DATA**

The ZIPMOVE product shows which  $ZIP + 4$  records have moved from one ZIP Code to another. If an input address matches to a  $ZIP + 4$  record which the ZIPMOVE product indicates as having moved, the search is performed again in the new ZIP Code.

# **Section 5: Record Types**

## **F FIRM**

This is a match to a Firm Record, which is the finest level of match available for an address.

### **G GENERAL DELIVERY**

This is a match to a General Delivery record.

### **H BUILDING / APARTMENT**

This is a match to a Building or Apartment record.

#### **P POST OFFICE BOX**

This is a match to a Post Office Box.

#### **R RURAL ROUTE or HIGHWAY CONTRACT**

This is a match to either a Rural Route or a Highway Contract record, both of which may have associated Box Number ranges.

### **S STREET RECORD**

This is a match to a Street record containing a valid primary number range.

# **Section 6: Return Codes**

#### **10 INVALID DUAL ADDRESS**

Information presented could not be processed in current format. Corrective action is needed. Be sure that the address line components are correct. For example, the input address line may contain more than one delivery address.

#### **11 INVALID CITY/ST/ZIP**

The ZIP Code in the submitted address could not be found because neither a valid city, state, nor valid 5 digit ZIP Code was present. Corrective action is needed. It is also recommended that the requestor check the submitted address for accuracy.

#### **12 INVALID STATE**

The state in the submitted address is invalid. Corrective action is needed. It is also recommended that the requestor check the submitted address for accuracy.

#### **13 INVALID CITY**

The city in the submitted address is invalid. Corrective action is needed. It is also recommended that the requestor check the submitted address for accuracy.

#### **21 NOT FOUND**

The address, exactly as submitted, could not be found in the national ZIP+4 file. It is recommended that the requestor check the submitted address for accuracy. For example, the street address line may be abbreviated excessively and may not be fully recognizable.

#### **22 MULTIPLE RESPONSE**

More than one ZIP+4 Code was found to satisfy the address submitted. The submitted address did not contain sufficiently complete or correct data to determine a single ZIP+4 Code. It is recommended that the requestor check the address for accuracy and completeness. Address elements may be missing

### **31 EXACT MATCH**.

Single response based on input information. No corrective action is needed since an exact match was found in the national ZIP+4 file.

#### **32 DEFAULT MATCH**

A match was made to a default record in the national ZIP+4 file. A more specific match may be available if a secondary number (i.e., apartment, suite, etc.) exists.

# **Appendix A: Interface Definition**

```
\frac{x}{1+x} avoid redefinition */
#ifndef ZIP4 H
#define ZIP4 H
/* This record describes an address record. The record format is the same as *//* the USPS ZIP+4 File. Please see the USPS Address Information Products */
/* Technical Guide for information on this record.
                                                                               \star//* NOTE: All 'char' array fields contain an extra byte (+1) for the null
                                                                              \star /
/* terminator.
                                                                              \star/typedef struct
    isf struct<br>
char dialicode: <br>
char cing_code [541]; /* cipyright detail code<br>
char zing_code [541]; /* zip code<br>
char zing_code [541]; /* arion code<br>
char zeco_type; /* action code<br>
char zeco_type; /* arion code the strat
\{} ADDR REC;
```
/\* NOTE: The GovtBldgInd (Government Building Indicator) field is not \*/  $/$  \* available in the ADDR REC structure.  $\star$  /

```
/* This record describes a city/state record. The record format is the same */
      as the USPS City State File. Please see the USPS Address Information */
/*/* Products Technical Guide for information on this record.
                                                                                                               \star /
/* NOTE: All 'char' array fields contain an extra byte (+1) for the null */
/* terminator.
                                                                                                              \star/typedef struct
\{char detail_code;<br>
char zip_code[5+1];<br>
char city_key[6+1];<br>
char city_key[6+1];<br>
char zip_class_code;<br>
/* city/state key<br>
/* city/state key<br>
/* zip classification code<br>
/* zip classification code<br>
/* blank = non-unique z
       \begin{array}{cccc}\n&\dots&\dots&\dots&\dots&\dots&\dots&\dots\\
&\downarrow\star&P=PO&BOX&zip\\
&\downarrow\star&U=Unique&zip\\
&\downarrow\star&\text{city/state name}\\
&\text{char}&\text{city\_abbrev[13+1]};&\downarrow\star&\text{city/state name}~ab \text{prev} \end{array}\star /
                                                                                                     \star /
                                                                                                   \star/char facility_cd;
                                                 /* facility code
                                                                                                    \star /
                                                  /* A=Airport mail facility
                                                                                                   \star /
                                                  /* B=Branch
                                                                                                     \star//* C=Community post office<br>/* D=Area distrib. center<br>/* E=Sect. center facility<br>/* F=General distrib. center
                                                                                                 \star /
                                                                                                   \star /
                                                                                                   \star /
                                                                                                   \star /
                                                  / * Concernation<br>
/* G=General mail facility<br>
/* M=Bulk mail center<br>
/* M=Box ardox unit
                                                                                                   \star /
                                                                                                   \star//* K-Duin muit<br>
/* M=Money order unit<br>
/* N=Non-postal name<br>
/* community name, */<br>
/* former postal facility, */<br>
/* former postal facility, */
                                                  /* former postal laving /* or place name
                                                                                                     \star /
                                                                                                    \star// T-LOSE Office<br>/* S=Station<br>/* U=Urbanization
       \star /
                                                  /* N=Office does not have city
                                                                                                   \star/\frac{1}{x} delivery carrier routes \frac{x}{x}
```

```
/* automated zone indicator
       char auto zone ind;
                                                                                       \star /
                                            \frac{1}{2} A=CR Sort Rates Apply \frac{1}{2}/* Merge Allowed<br>/* B=CR Sort Rates Apply<br>/* Merge Not Allowed
                                                                                        \star /
                                                                                         \star/\star//* C=CR Sort Rates Do Not Apply */<br>/* Merge Allowed */
                                            * Merge Allowed<br>
/* D=CR Sort Rates Do Not Apply<br>
*/
                                            /* Merge Allowed
                                           /* Merge Not Allowed
                                  \frac{1}{2} \frac{1}{2} unique zip name indicator \frac{1}{2}char unique zip ind;
                                          /* Y=Unique zip name<br>/* blank=not applicable
                                                                                         \star /
                                                                                        \star /
      char finance[6+1];<br>
char state_abbrev[2+1];<br>
char state_abbrev[2+1];<br>
char county_no[3+1];<br>
char county_name[25+1];<br>
\frac{1}{2} /* county_name<br>
char county_name[25+1];<br>
\frac{1}{2} /* county_name
                                                                                        \star /
                                                                                         \star/\star/\star /
} CITY REC;
/* Parameter list for z4adring() and z4xrfing() calls. Reserved fields are */
/* for future use, do not access these fields. Size of this record can not */
                                                                                    \star//* be changed.
/* NOTE: Only fields containing +1 in the length are null terminated. */typedef struct
\{/*********input data*****************/
                                                                                \star /
                                                                                 \star/\star/\star/\star /
                                                                                 \star /
                                                                                \star /
                                                                                \star /
                                                                                  \star/\star/char dadl3[50+1]; /* standardized 2nd delivery address*/<br>
char dadl1[50+1]; /* standardized 2nd delivery address*/<br>
char dadl2[50+1]; /* standardized delivery address */<br>
char dlast[50+1]; /* standardized firm name<br>
char
```

```
short respn; \frac{1}{2} /* number of returned responses */
char retcc; \frac{1}{2} /* return code \frac{1}{2} */
char adrkey[12]; \gamma address key (for indexing) \gammachar auto zone ind; /* A, B, C or D */
char elot num[4+1]; /* eLOT Number */
char elot code; \frac{1}{2} /* eLOT Ascending/Descending Flag */
char llk rc[2+1]; /* LACS Link Return Code */
char llk ind; \frac{1}{x} /* LACS Link Indicator */
char misc[128+1]; /* line for unused input data */
char rsvd2[20]; /* Reserved for Future Use */
                    /********* parsed input data*********/
char ppnum[10+1]; /* Primary Number */
char psnum[8+1]; /* Secondary Number */
char prote[3+1]; \qquad /* Rural Route Number \qquad */
char punit[4+1]; \qquad /* Secondary Number Unit \qquad */
char pprel[2+1]; \qquad /* First or Left Pre-direction \qquad */
char ppre2[2+1]; \qquad /* Second or Right Pre-direction \qquad */
char psuf1[4+1]; \qquad /* First or Left Suffix \qquad */
char psuf2[4+1]; \qquad /* Second or Right Suffix \qquad */
char ppst1[2+1]; \qquad /* First or Left Post-direction \qquad */
char ppst2[2+1]; \qquad /* Second or Right Post-direction \qquad /
char ppnam[28+1]; /* Primary Name */
char mpnum[10+1]; /* Matched primary number. */
char msnum [8+1]; \qquad /* Matched secondary number \qquad */
char pmb[3+1]; /* PMB Unit Designator */
char pmbnum [8+1]; /* PMB Number */
char mlevl; \frac{1}{2} /* Reserved Use \frac{1}{2} */
char footnotes[32+1]; /* Reserved for Future Use \star/char stelnkfoot[3+1]; /* suite link footnote */
char punit2[4+1]; /* second or right Secondary Unit */
char psnum2[8+1]; /* second or right secondary number */
char rsvd3[10]; /* Reserved for future use */
struct { /*************** footnotes***********/
char a; \frac{1}{2} /* zip corrected \frac{1}{2} */
char b; \frac{1}{2} /* city/state corrected */
char c; \frac{1}{2} /* invalid city/state/zip */
char d; \lambda /* no zip assigned \lambda /
char e; \frac{1}{2} /* ZIP assigned for mult response \frac{1}{2}char f; \frac{1}{2} /* no zip available \frac{1}{2} */
char g; \gamma /* part of firm moved to address \gammachar h; \gamma /* secondary number missing */
char i; \frac{1}{\sqrt{2}} /* insufficient/incorrect data \frac{1}{\sqrt{2}}char j; \frac{1}{2} /* dual input \frac{1}{2} */
char k; \gamma /* reserved for future use" \gammachar 1; \frac{1}{\sqrt{t}} del addr component add/del/chg \frac{t}{t}char m; \frac{1}{2} /* street name spelling changed */
char n; \frac{1}{2} /* delivery addr was standardized */
char o; \frac{1}{4} /* multi break tie with lowest +4 \frac{1}{4} /
char p; \gamma /* better delivery addr exists */
char q; \frac{1}{2} /* Unique ZIP Code \frac{1}{2} */
```

```
char r; \frac{1}{2} /* no match caused by EWS \frac{1}{2}char s; \gamma /* invalid secondary number \gammachar t; \frac{1}{2} /* magnet street \frac{1}{2} */
     char u; \frac{1}{2} /* unofficial PO name \frac{1}{2} */
     char v; \gamma /* unverifiable city/state \gamma */
     char w; \frac{1}{2} /* small town default \frac{1}{2} */
     char x; \gamma /* unique ZIP Code generated */
     char y; \frac{1}{2} /* Military Match \frac{1}{2} */
     char z; \frac{1}{2} /* ZIP Move Match \frac{1}{2} */
     char f0; \gamma /* reserved for future use \gammachar f1; \gamma /* reserved for future use \gammachar f2; \longrightarrow /* reserved for future use \longrightarrow /
     char f3; \gamma /* reserved for future use \gammachar f4; \gamma /* reserved for future use \gammachar f5; \gamma /* reserved for future use \gamma} foot;
     ADDR_REC stack[10]; /************record stack***********/
     char rsvd4[194]; \frac{1}{2} /* reserved for future use \frac{1}{2} /
} ZIP4_PARM;
/**********************************************************************/
/* Parameter list for z4getzip() */
/* NOTE: Only fields containing +1 in the length are null terminated. */
/**********************************************************************/
typedef struct
{
     char input cityst[50+1];
     char output cityst[50+1];
    char low zipcode[5+1];
    char high_zipcode[5+1];
    char finance num[6+1];
} GET_ZIPCODE_STRUCT;
```

```
ABBREVIATED STREET RECORD
/ *
                                                    \star// *
                                                    \star//* Parameter list for z4ABSQuerySTD()
                                                    \star /
/* NOTE: Fields names with a leading "sz" are null terminated.
                                                    \star /
/ *
                                                    \star /
ypedef struct tagNationalDirectoryFileXip4DetailAbbrevisted<br>
char psDctailCo(1); /* COFXEGENT DETAIL CODE<br>
char psActionCode (1); /* SIFRODE KEY NUMBER<br>
char psActionCode (1); /* RETION CODE<br>
char psActionCode (1); /* RET
typedef struct tagNationalDirectoryFileZip4DetailAbbreviated
\{} TAbbrSt, *TPAbbrSt;
/* Error Codes for the iErrorCode variable inside the Z4 ERROR structure */
```

```
#define ERROR_NO_MEM <br>
#define ERROR_DPV 11 /* DPV Error<br>
#define ERROR_STELNK 12 /* Suite Link Error<br>
#define ERROR_ABBRST 13 /* Abbreviated Street Error
                                                                                 \star/\star /
                                                                                 \star/\star/#define FILE_ID_CONFIG <br>
#define FILE_ID_ZADRFLE <br>
#define FILE_ID_ZADRFLENDX 3 /* zadrfle.idx */<br>
#define FILE_ID_ZADRFLENDX 3 /* zadrfle.idx */<br>
#define FILE_ID_CTYSTATE 4
#define FILE ID CTYSTATENDX 5
#define FILE ID ZIP5FLE 6
#define FILE ID ZIP5FLENDX 7
#define FILE ID ZXREFDTL
                                 8<sup>8</sup>#define FILE ID ELTRVFLE
                                 9#define FILE ID ELTRVFLENDX 10
#define FILE ID EWS 11
--<br>
#define FILE_ID_LIBRARY 12<br>
#define FILE_ID_LIBRARY 13
#define FILE_ID_DATABASE 15<br>
#define FILE_ID_DATABASE 15<br>
#define FILE_ID_DPV 17<br>
#define FILE_ID_FNSN 18<br>
#define FILE_ID_FNSN 18<br>
#define FILE_ID_STELNK 19
\begin{array}{r}\n 1 - \mu \nu_+ \nu_- \text{FNSN} \\
 \text{Hdefine FILE} \text{ID\_STEINK} \\
 \text{Hdefis} \quad -\n \end{array}#define FILE_ID_ABBRST
                                 20/* Parameter list for z4geterror()
                                                                               \star//* NOTE: Only fields containing +1 in the length are null terminated */
typedef struct
\left\{ \right.int iErrorcode;
                                             /* Error Code<br>/* Error Message
                                                                            \star /
       char strErrorMessage[100+1];
                                                                          \star /
       int iFileCode;
                                              /* File Code<br>/* File Name
                                                                          \star /
       char strFileName[26+1];
                                                                           \star /
       char strDiagnostics[300+1]; \overline{\phantom{0}} /* Diagnostic Message */
} Z4 ERROR;
/* Paramter list for z4getenv()
                                                                                \star /
/* NOTE: Only fields containing +1 in length are null terminated */
typedef struct
\left\{ \right.char strConfigFile[300+1];
       char address1[300+1]; /*Contains the full path of the ZADRFLE.DAT file
                                                                                                \star/char addrindex [300+1]; /*Contains the full path of the ZADRFLE.NDX file */char cdrom[300+1]; /*Contains the drive letter of the CD-ROM drive that*/<br>(teaming the FID14 (consistent and a shown he hidded that it
                                  /*Contains the ZIP+4/carrier route data; may be blank*/
       char citystate [300+1]; /*Contains the full path of the following files: *//*CTYSTATE.DAT - CITYSTATE.NDX
                                                                                               \star//*ZIP5FLE.DAT - ZIP5FLE.NDX
                                                                                                \star /
       char crossref[300+1]; /*Contains full path of the ZXREFDTL.DAT file
                                                                                               \star /
```

```
char system[300+1]; \prime\star Contains the full path of the Z4CXLOG.DAT file<br>char elot[300+1]; \prime\star Contains the full path of the eltrufle.dat file
                                                                                       \star/\star/char elotindex[300+1]; /* Contains the full path of the eltrvfle.ndx file
                                                                                       \star /
      char llkpath[300+1] /* Contains the full path of the LACS Link files
                                                                                       \star/\star /
      char ewspath[300+1]; /* Contains the full path of the ews.txt file
      char fnsnpath[300+1]; /* Contains the full path of the fnsn.* files<br>char stelnkpath[300+1]; /* Contains the full path of the slk* files
                                                                                       \star/\star /
      char abrstpath [300+1]; /* Contains the full path of the zabrfle.* files
                                                                                       \star/char postalpath[300+1]; /* Contains the full path of postal data files
                                                                                       \star /
      char rsvd1[907]; /* reserved for future use
                                                                                       \star /
      char stelnkflag;
                              /* STELNK flag (Y enables else disabled)
                                                                                       \star /
                              /* ABBRST flag (Y enables else disabled)
                                                                                       \star /
      char abrstflag;
                              /* EWS flag (Y enables else disabled)<br>/* EWS flag (Y enables else disabled)<br>/* eLot flag (Y enables else disabled)
      char ewsflag
                                                                                       \star /
                                                                                       \star/char elotflag;
                              /* LACS Link flag (Y enables else disabled)
                                                                                       \star/char llkflag;
                              /* DPV flag (Y enables else disabled)
      char dpvflag;
                                                                                       \star//* postal flag (Y enables else disabled)
                                                                                       \star/char postalflag;
}Z4 ENV;
/* Parameter list for z4opencfg()
                                                                             \star /
/* NOTE: Only fields containing +1 in the length are null terminated.
                                                                             \star//* Use of this structure will replace a physical copy of the configuration */
/* file on the hard drive
                                                                              \star /
typedef struct
      char *address1; /*Contains the full path of the ZADRFLE.DAT file
                                                                               \star/char *addrindex; /*Contains the full path of the ZADRFLE.NDX file
                                                                               \star//*Contains the drive letter of the CD-ROM drive that*/
      char *cdrom:
                         /*contains the ZIP+4/carrier route data; may be blank*/
      char *citystate; /*Contains the full path of the following files:
                                                                               \star//*CTYSTATE.DAT - CTYSTATE.NDX
                                                                               \star /
                                                                               \star /
                        /*ZIP5FILE.DAT - ZIP5FLE.NDX
      char *crossref; /*Contains the full path of the ZXREFDTL.DAT file
                                                                               \star/char *system; /*Contains the full path of the Z4CXLOG.DAT file
                                                                               \star/char *elot; /*Contains the full path of the ELTRVFLE.DAT file
                                                                               \star/char *elotindex; /*Contains the full path of the ELTRVFLE.ND file
                                                                               \star/char *llkpath; /*Contains the full path of the LACS Link files
                                                                               \star/char *ewspath; /*Contains the full path of the EWS.TXT file
                                                                               \star /
                       /*Contains the full path of the dpv files
                                                                               \star /
      char *dpvpath
      char *fnsnpath; /*Contains the full path of the fnsn.* files
                                                                               \star /
      char* stelnkpath; /* Path to the suite link files
                                                                               \star/char* abrstpath; /* Path to the abbreviated street name files
                                                                               \star /
      char* postalpath; /* Contains the full path of postal data files
                                                                               \star/char rsvd[112]; /* reserved for future use
                                                                               \star/
```

```
} CONFIG PARM;
```
 $\left\{ \right.$ 

```
typedef struct
\left\{ \right.char rsvd1[50]; /*reserved for future use
                                                          \star /
    short status; \frac{1}{1} - Used value point to by fname
                                                          \star//*2 - Used values in CONFIG PARM
                                                          \star /
                  /*9 - No values found. Search for z4config.dat
                                                          \star/char *fname; /*pointer to a NULL terminated string that
                                                          \star//*contains the full path and filename for a custom *//*config file. If fname contains a leading space *//*or NULL then it is ignored and the CONFIG PARM
                                                          \star /
                   /*is evaluated for path names
                                                          \star/CONFIG PARM config; /*Contains the path name for the config file
                                                          \star /
    char ewsflag; /*Y Enabled EWS else Disable EWS
    char elotflag; /*Y Enables LOT else Disable eLOT
                                                          \star /
    char llkflag; /*Y Enables LACS Link else disable LACS Link<br>char dpvflag; /*Y Enables DPV else disable DPV<br>char systemflag; /*Indicates open option
                                                          \star /
                                                          \star /
                                                          \star /
    char rtsw[15+1]; /* Internal use
                                                          \star/char dpvtypeflag; /* Future use
                                                          \star/char stelnkflag; /* Y Enables STELNK else Disable STELNK
                                                          \star/char abrstflag; /* Y Enables ABRST else Disable ABRST
                                                          \star/char postalflag; /* Y Enables postal usage
                                                          \star/char rsvd2[491]; /* reserved for future use
                                                          \star /
}Z4OPEN PARM
/* Return Codes for z4adring() and z4xrfing() calls
                                                       \star /
\star /
                                                       \star/\star /
                                                       \star/\star /
                                                       \star/\star/\star /
/*Z4OPEN PARM.status values for z4opencfg()
#define
        Z4 CONFIG 2 /* Used the paths in the CONFIG PARM structure */
#define Z4 SEARCH 9 /* Used neither, searched for z4config.dat
                                                           \star /
/* Function prototypes for the ZIP+4 retrieval engine.
                                                         \star /
#if defined(WIN32)
#define Z4FUNC cdecl
#elif defined( WINDOWS) || defined( WINDLL)
#define Z4FUNC __far __pascal __export
#elif defined(ANSI STRICT) || defined(UNIX) || defined(I370)
```

```
#define Z4FUNC
#else
#define Z4FUNC _cdecl
#endif
int Z4FUNC z4abort (void);
int Z4FUNC z4adrget( ADDR REC*, void*);
int Z4FUNC z4adrinq( ZIP4 PARM*);
int Z4FUNC z4adrkey( ZIP4 PARM*);
int \overline{24}FUNC z4adrnxt( ADDR REC*);
int Z4FUNC z4adrprv( ADDR REC*);
int Z4FUNC z4adrstd( ZIP4 PARM*, int);
int Z4FUNC z4close (void);
int Z4FWC z4ctyget CITY REC*, void*);
int Z4FUNC z4ctynxt( CITY_REC*);
int Z4FUNC z4date( char*);
int Z4FUNC z4getenv( Z4 ENV*);
int Z4FUNC z4geterror( Z4 ERROR*);
int Z4FUNC z4getzip( GET ZIPCODE STRUCT*);
int Z4FUNC z4lline ( ZIP4 PARM*, char*);
int Z4FUNC z4opencfg( Z40PEN PARM*);
int Z4FUNC z4remove (void);
int Z4FUNC z4scroll( ZIP4 PARM*);
int Z4FUNC z4ver (char*);
int Z4FUNC z4xrfinq( ZIP4 PARM *);
int Z4FUNC z4xrfinq11( ZIP4 PARM*);
int Z4FUNC z4ABSQuery( ZIP4 PARM*, TAbbrSt*);
int Z4FUNC z4GetDataExpireDays(void);
int Z4FUNC z4GetCodeExpireDays(void);
const char* Z4FUNC z4LLkGetKey( void);
int Z4FUNC z4LLkIsDisabled( void);
int Z4FUNC z4LLkSetKey( const char*);
const char* Z4FUNC z4SLNKGetDate( int);
long Z4FUNC z4SLNKGetError( void);
const char* Z4FUNC z4SLNKGetErrorMsg( void);
int Z4FUNC z4SLNKQuery ( ZIP4 PARM*);
#endif /* ZIP4_H */
```
# **Appendix B: GDEV Application**

GDEV is a GUI Windows application that provides the capability to unencrypt any of the developer kits from the AMS disc.

This application is located on the AMS disc in the dev\_kits sub-directory. (gdev.exe)

If GDEV is launched directly from the disc it will automatically load information from that disc. Otherwise, GDEV will not display any information and you will have to manually select a DEV\_KITS directory.

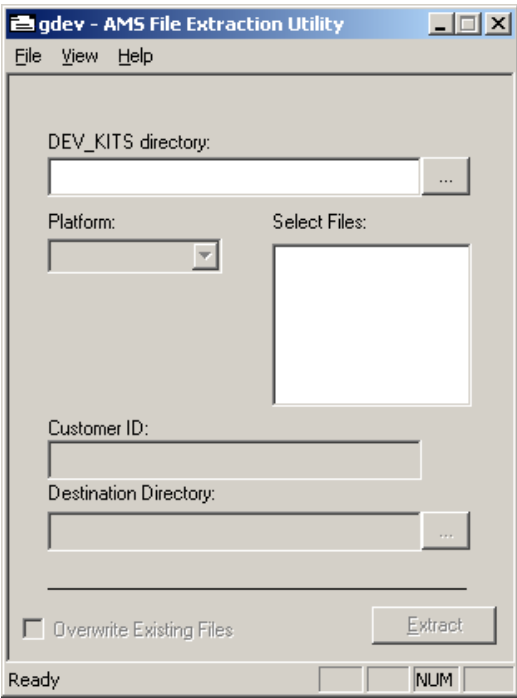

- 1. Select "File->Select DEV\_KIT directory" to tell GDEV where the developer kits are located.
- 2. Select the "Platform" that you want to unencrypt.
- 3. Select the file(s) that you want to unencrypt.
- 4. Enter your customer ID.
- 5. Enter or Select the directory where the unencrypted files should be placed.
- 6. Click the [Extract] button.

*Note: If the "Destination Directory" already contains the selected files then you must also select the "Overwrite Existing Files" checkbox or the unencryption process will fail.*

# **Appendix C: DPV®**

The United States Postal Service® (USPS®) has developed a new technology product that will help mailers validate the accuracy of their address information, right down to the physical delivery point. Mailers will be able to identify individual addresses within a mailing list that are potentially undeliverable-as-addressed due to an addressing deficiency. This new technology is now available through the current address matching API. Following is a layout and example usage of the DPV®/DSF2® interface made available through the address matching API.

## **Error Values**

Constants used to identify errors returned from z4DpvSetPath ():

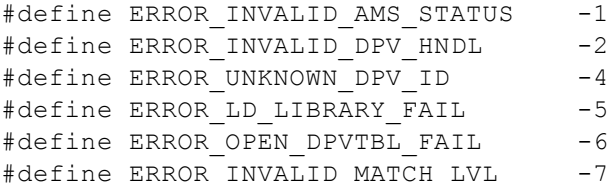

## **Error Codes**

Constants used to identify dpv errors returned from z4GetLastErrorCode ():

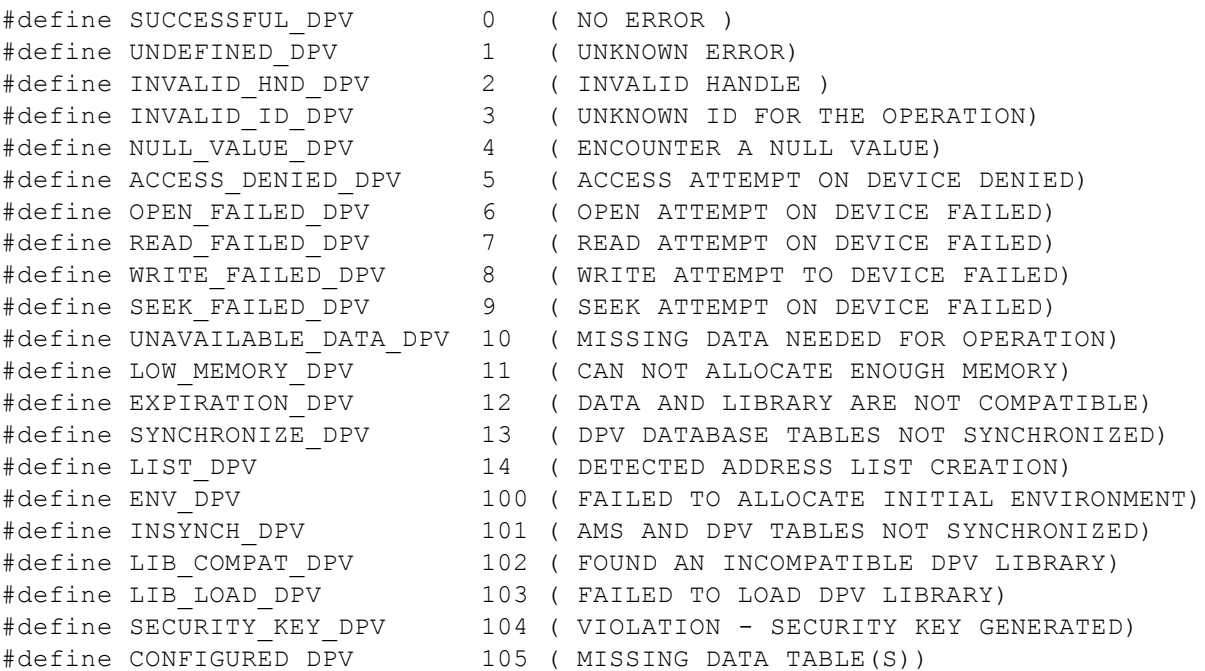

# **Database Tables**

Below is a description of the tables used by DPV®:

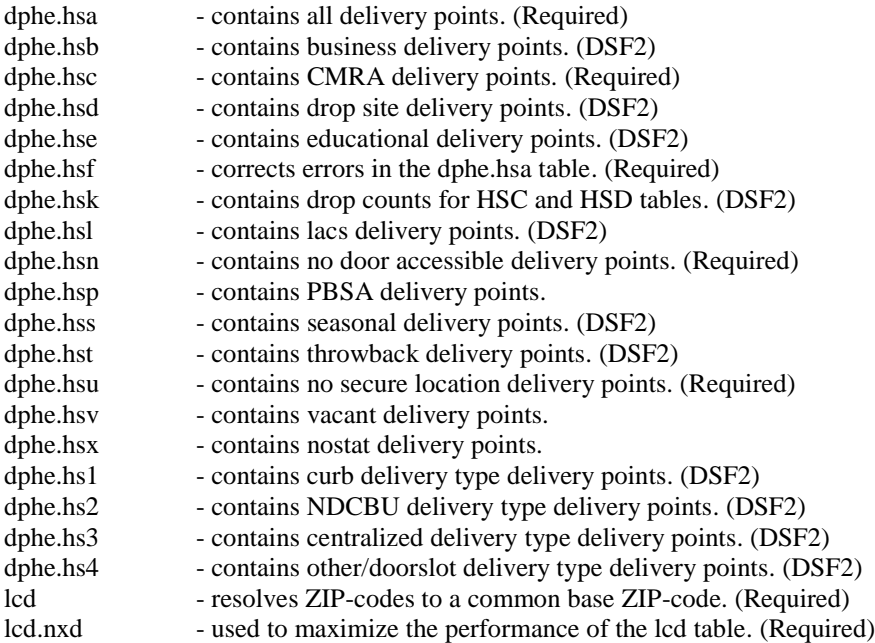

Constants used to identify the above tables:

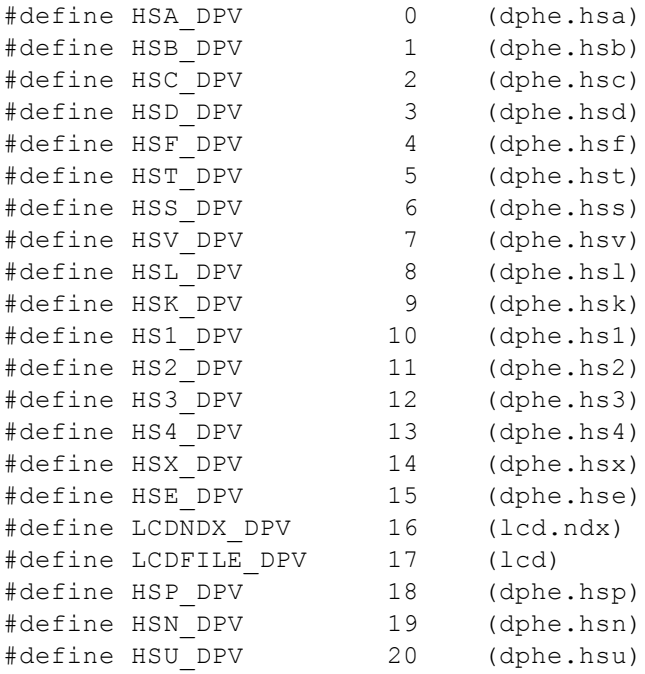

# **Database Table Options**

Constants used to identify table options for z4DpvIsOptions() and z4DpvSetOptions():

#define RAMLOAD\_DPV 8 (Load table into RAM)

# **Data Types**

```
typedef struct tagDeliveryPointValidationParameter
{
  char szAddress [51 + 1]; /* DELIVERY ADDRESS LINE (OPTIONAL) */
  char szPrimary \begin{bmatrix} 10 + 1 \end{bmatrix}; /* PRIMARY NUMBER */*
  char szUnit [4 + 1]; /* UNIT DESIGNATOR */
  char szSecondary[ 8 + 1]; /* SECONARY NUMBER */
  char szZip5 [5 + 1]; /* 5 DIGIT ZIPCODE */
  char szZip4 [ 4 + 1]; /* 4 DIGIT ADDON */<br>
char szPMB [ 8 + 1]; /* PRIVATE MAIL BOX NUMBER */
              [ 8 + 1]; /* PRIVATE MAIL BOX NUMBER */
  char szRecType [1 + 1]; /* RECORD TYPE (F,H,P,R,S,G) */
  char szMilitary [1 + 1]; /* Y = Military * /
  char szUnique [1 + 1]; /* Y = Unique */
  char szRetCode [1 + 1]; /* AMS RETURN CODE (BINARY FIELD) */
                         /* 32 DEFAULT RESPONSE */
                       /* 31 EXACT MATCH */* 22 MULTIPLE RESPONSE */
                         /* 21 ADDRESS NOT FOUND */
                       \frac{1}{2} 13 INVALID CITY \frac{1}{2}\frac{1}{2} INVALID STATE \frac{1}{2}/* 11 INVALID ZIP CODE */
                       /* 10 INVALID ADDRESS *
```
} TDPVParm, \*TPDPVParm;

# **Interface Overview**

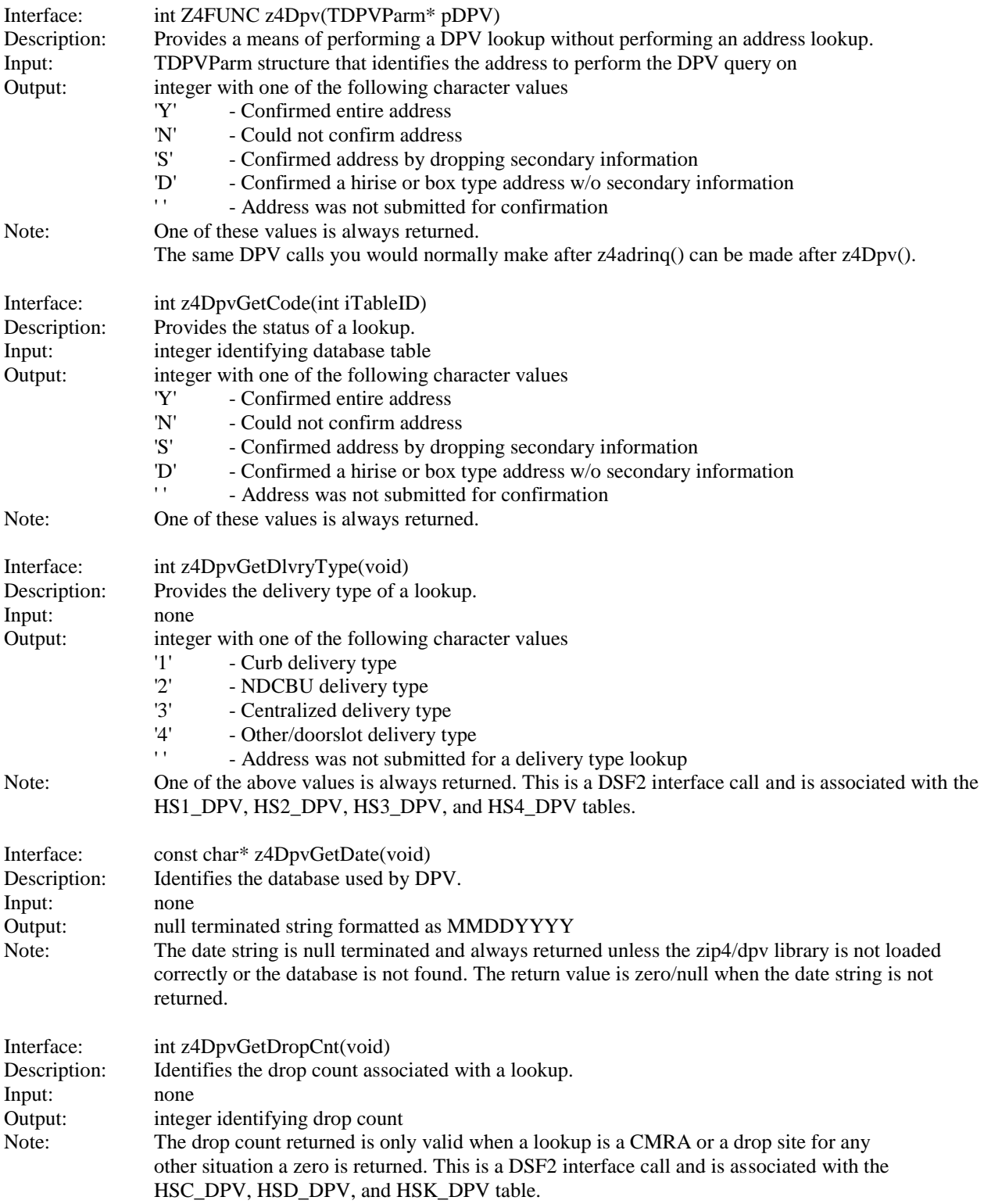

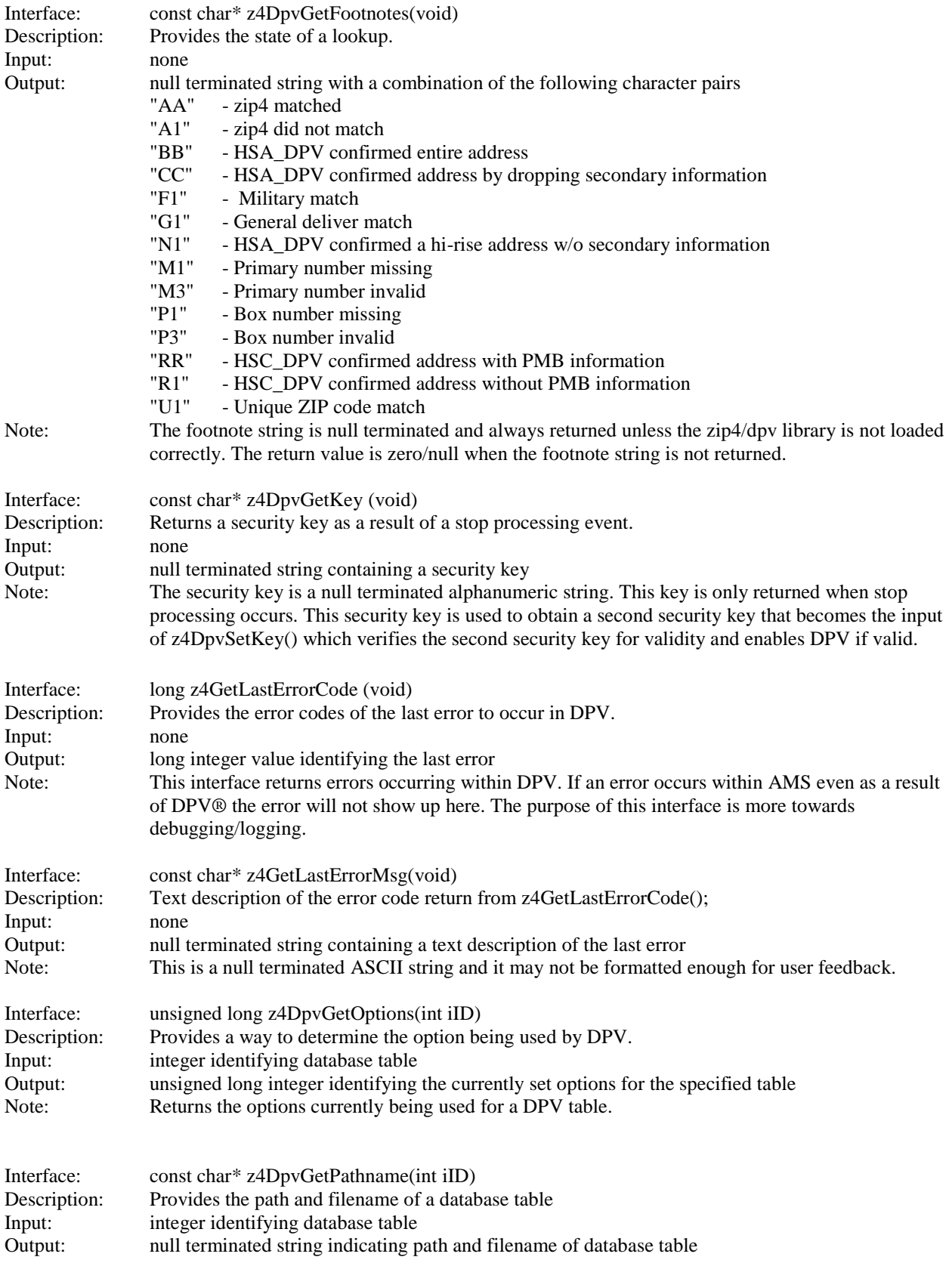

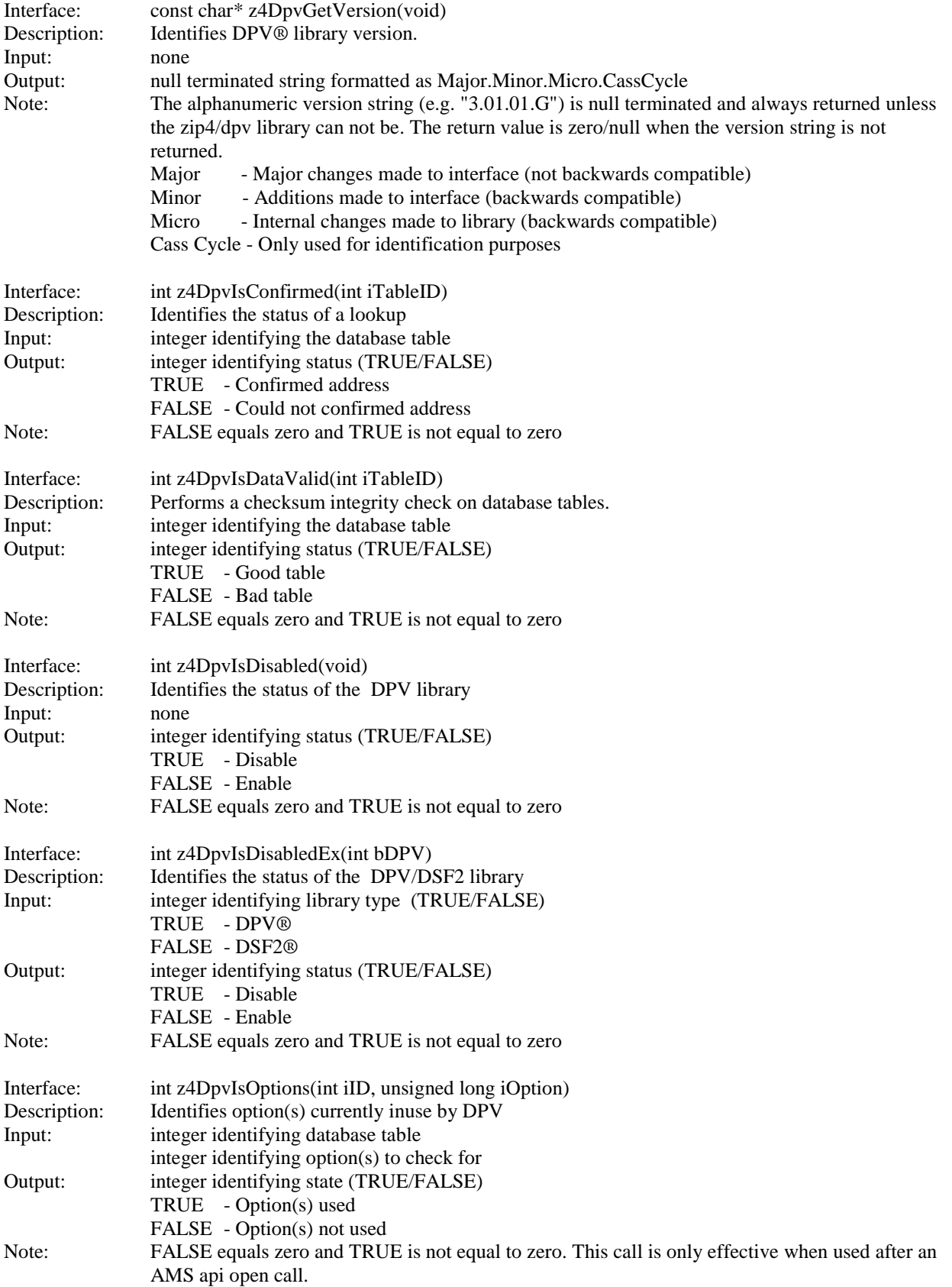

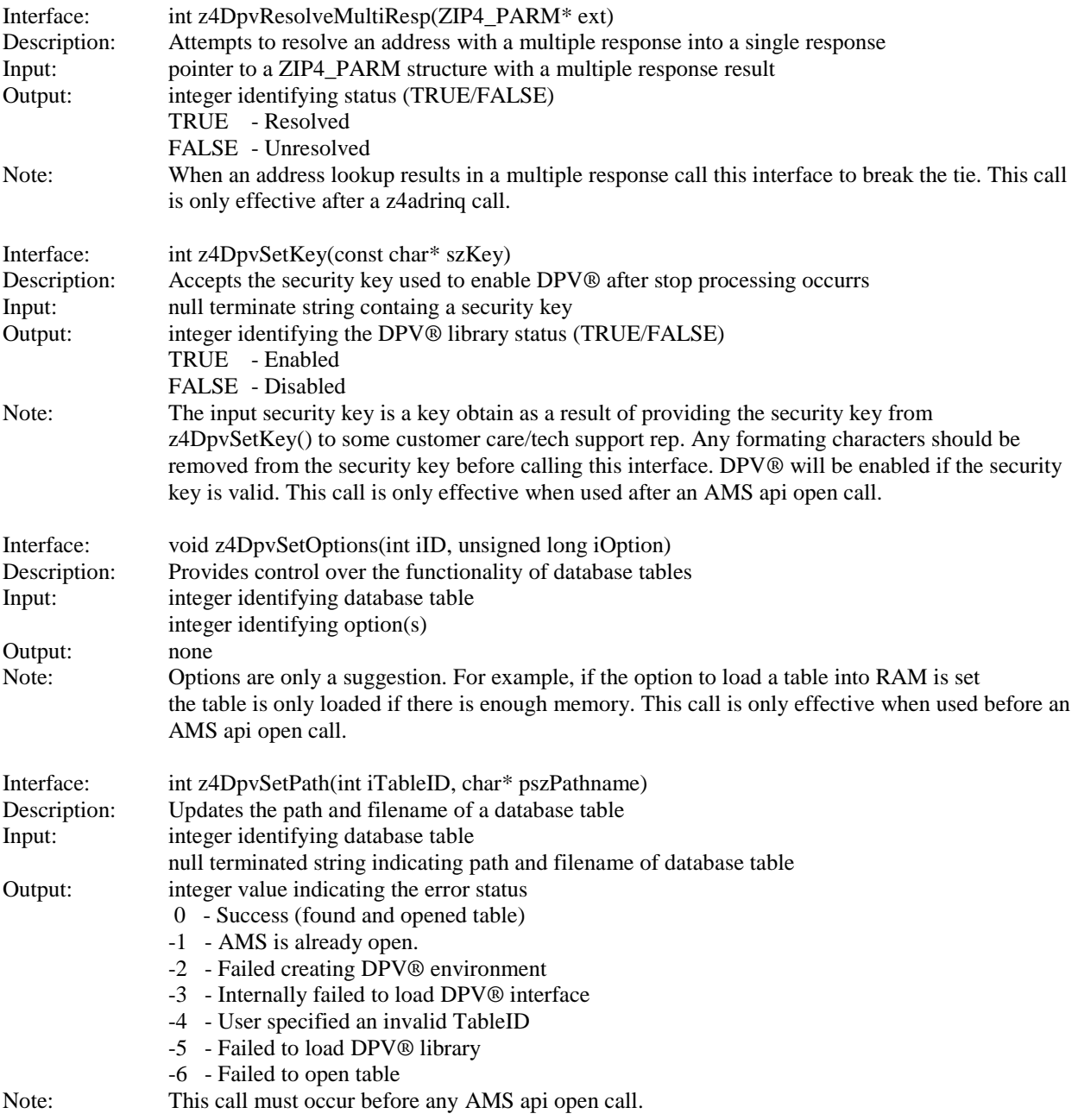

# **Notes**

 The DPV® interface is provided via the AMS API library. When building a DPV® application link only to the AMS API library and not to the DPV® library. An example of a C/C++ compile for the linux platform is listed below:

cc -o sample.exe sample.o zip4\_lnx.dll

- You can not check individual delivery type tables. The delivery type tables function as a single table. When an ID for a delivery type table is used for a DPV® lookup each delivery type table is checked until one confirms.
- In order to reset errors z4close() must be called or if the error is corrected when a DPV® lookup is made the error will be reset.
- Whenever an attempt is made to open the AMS API library, a call to  $z \cdot 4 \cdot c \cdot 1$  must be made in order to release allocated resources. If the AMS API library fails to open you must still call  $z4c$ lose().
- When using DPV® it is possible for z4opencfg() to return values 4 or 5.

4 = AMS and DPV data tables are not within the same month. (Out of Sync error)

 $5 = A$  security violation has been detected. This occurs when AMS/DPV needs a security key or a DPV® library can not be found. If an error code 5 is returned and  $z4DpyGetKey$  () does not return a security code then a DPV® library is missing.

# **DPV®** Sample

```
\starINCLUDES
\downarrow#include <ctype.h>
#include <stdio.h>
#include <stdlib.h>
#include <memory.h>
#include <string.h>
#include "zip4.h"
#include "z4dpv.h"
\starMACROS
\star#if !defined (SAFE STR)
#define SAFE_STR(_String_) ((_String_) ? (_String_) : "")
#endif /* #if !defined(SAFE STR) */
\starDATA TYPES
\startypedef struct tagTableInformation
\left\{ \right.char* szName;
  char* szDescr;
  long iID;
       bUsed;
  intbQuery;
  int
} TTableInfo, *TPTableInfo;
\starGLOBALS
\starstatic TTableInfo q pTableInfo[] =
\left\{ \right.{"HSA", "Delivery point",
                            HSA DPV,
                                    0, 1,
  ("HSA", "Delivery point", "ASB_DPV, 0, 1},<br>("HSC", "CMRA delivery point", HSB_DPV, 0, 1},<br>("HSC", "CMRA delivery point", HSC_DPV, 0, 1},<br>("HSD", "Drop site delivery point", HSD_DPV, 0, 1},<br>("HSF", "False positive table", H
  {"HSS", "Seasonal delivery point",
                            HSS DPV,
                                    0, 1,
```

```
 {"HSV", "Vacant delivery point", HSV_DPV, 0, 1},
 {"HSL", "LACS delivery point", HSL_DPV, 0, 1},
{\text{HSK}}, "Drop count", {\text{HSK DPV}}, 0, 1},
 {"HS1", "Delivery type delivery point",HS1_DPV, 0, 1},
    {"HS2", "Delivery type delivery point",HS2_DPV, 0, 0},
    {"HS3", "Delivery type delivery point",HS3_DPV, 0, 0},
    {"HS4", "Delivery type delivery point",HS4_DPV, 0, 0},
 {"HSX", "Nostat delivery point", HSX_DPV, 0, 1},
 {"HSE", "Educational delivery point", HSE_DPV, 0, 1},
{"LCD", "LCD table", LCDFILE DPV,0, 0},
{"LCD NDX", "LCD index", The compact of the compact \mathbb{R}^N, 0, 0},
 {"HSP", "PBSA delivery point", HSP_DPV, 0, 1},
    {"HSN", "No Door Access delivery point", HSN_DPV, 0, 1},
    {"HSU", "No Secure Location delivery point", HSU_DPV, 0, 1},
};
static int g_iTableCount = (sizeof(g_pTableInfo) /
sizeof(g_pTableInfo[0]));
/**************************************************************\
* PRIVATE INTERFACE 
\star\**************************************************************/
static char* GetInput(const char* szMessage, char* szResponse, int iSize);
static void DisplayResults(ZIP4 PARM* pZip4Parm);
static void ReportStatus(int iRetCode);
static void Shutdown(int iRetCode);
/**************************************************************\
* Description: Program entry point
* Input: none
* Globals: TTableInfo* - g_pTableInfo (table info array)
* * int - g_iTableCount (table info array count)
* Return: int - error status
\**************************************************************/
int main(void)
{
     Z40PEN PARM Z4OpenParm = {{0}, 0};
     ZIP4 PARM Zip4Parm = {{0}, {0}};
     char szPathAMS[1024] = {0};char szPathDPV[1024] = \{0\};char szPathSecure[1024] = {0};char szResp[100] = \{0\};int iRetCode = 0;
     int iIndex = 0;
    /* DISPLAY BANNER */
    printf("\n----------------------------------------------------");
     printf("\n) USPS ANS/DPV API |");
     printf("\langle"); Sample Application (");
     printf("\n| |");
    printf("\n----------------------------------------------------");
```

```
/* SETUP DPV BEFORE Z4OPEN CALL */
      GetInput("\n\nLocation of DPV data files (Include ending slash): ",
            szPathDPV, sizeof(szPathDPV) - 1);
      Z40penParm.dpvflag = 'Y';
       Z4OpenParm.config.dpvpath = szPathDPV;
      /* SETUP AMS BEFORE Z4OPEN CALL */
      GetInput("\nLocation of AMS data files (Include ending slash): ",
            szPathAMS, sizeof(szPathAMS) - 1);
      Z4OpenParm.config.address1 = szPathAMS;
      Z4OpenParm.config.addrindex = szPathAMS;
      Z4OpenParm.config.citystate = szPathAMS;
      Z4OpenParm.config.crossref = szPathAMS;
      Z4OpenParm.config.ewspath = szPathAMS;
      GetInput("\nLocation of security file (Include ending slash): ",
            szPathSecure, sizeof(szPathSecure) - 1);
      Z4OpenParm.config.system = szPathSecure;
      /* OPTIONAL: CHECK FOR ELOT USERS */
      GetInput("\nWould you like to use ELOT (Y for yes, default no)? ",
            szResp, sizeof(szResp)-1);
      if(toupper(szResp[0]) == 'Y'){
            Z40penParm.elotflag = 'Y';
            Z40penParm.config.elot = szPathAMS;
            Z4OpenParm.config.elotindex = szPathAMS;
      }
      /* OPEN AMS/DPV API */
      iRetCode = z4opencfg(&Z40penParm);
      if( iRetCode != 0 )
      {
           Shutdown(iRetCode);
           return 0;
      }
     /* SEARCH FOR USED TABLES */
    for(iIndex = 0; iIndex < g iTableCount; iIndex++)
     {
       const char* szPathname = z4DpvGetPathname(q pTableInfo[iIndex].iID);
        /* THE PATHNAME IS SET FOR USED TABLES */
       g pTableInfo[iIndex].bUsed = (szPathname && szPathname[0]);
     }
      /* OPTIONAL: CHECK DATABASE INTEGRITY */
      GetInput("\nWould you like to check database integrity (Y for yes,
default no)? ", szResp, sizeof(szResp)-1);
```

```
if(toupper(szResp[0]) == 'Y'){
       for(iIndex = 0; iIndex < g_iTableCount; iIndex++)
\{ /* SKIP UNUSED TABLES */
            if( !g_pTableInfo[iIndex].bUsed )
                continue;
            /* DISPLAY STATUS */
           printf("\n%s table: %s", g pTableInfo[iIndex].szName,
                z4DpvIsDataValid(g_pTableInfo[iIndex].iID) ? "Y" : "N");
        }
      }
      /* OPTIONAL: CHECK TABLES BEING LOADED INTO RAM */
      if( z4DpvIsOptions(HSC_DPV, RAMLOAD_DPV) )
           printf("\n\nCMRA table loaded into RAM.");
      if( z4DpvIsOptions(HSF_DPV, RAMLOAD_DPV) )
           printf("\nFALSE table loaded into RAM.");
      /* OPTIONAL: CHECK DATABASE DATE */
     printf("\nDPV date (YYYYMMDD): %s", z4DpvGetDate());
      /* OPTIONAL: CHECK VERSION */
     printf("\nDPV version: %s", z4DpvGetVersion());
      /* OPTIONAL: CHECK FOR DPV BEING ENABLED */
     if( z4DpvIsDisabled() )
           printf("\nDPV is disabled.");
     else
           printf("\nDPV is enabled.");
     /* PROGRAM LOOP */
     do
      {
           printf("\n\n-------------------------------------------");
           printf("\n          Address Lookup       ");
           printf("\n---------------------------------------------");
           /* CLEAR LOOKUP INFO */
           memset(&Zip4Parm, 0x00, sizeof(Zip4Parm));
           /* GET USER'S ADDRESS INFO */
           GetInput("\nFirm Name : ", Zip4Parm.iadl2,
sizeof(Zip4Parm.iadl2));
           GetInput("\nDelivery Address Xtra: ", Zip4Parm.iadl3, 
sizeof(Zip4Parm.iadl3));
           GetInput("\nDelivery Address : ", Zip4Parm.iadl1,
sizeof(Zip4Parm.iadl1));
           GetInput("\nLast Line : ", Zip4Parm.ictyi,
sizeof(Zip4Parm.ictyi));
           GetInput("\nUrbanization : ", Zip4Parm.iprurb,
sizeof(Zip4Parm.iprurb));
```

```
/* PERFORM LOOKUP */
           z4adrinq(&Zip4Parm);
           /* CHECK FOR STOP PROCESSING */
           if( z4DpvGetLastErrorCode( ) == LIST_DPV )
\{const char* szSecurityCode = z4DpvGetKey();
           char szResp[1024] = {0};printf( z4DpvGetLastErrorMsg() );
            /* CHECK FOR STOP PROCESSING */
            if( szSecurityCode && *szSecurityCode )
\{ printf("\nDPV has been disabled.");
                printf("\n\nSecurity code: %s", szSecurityCode);
                printf("\nTo enable DPV contact customer support with the 
security");
                printf("\ncode above to recieve the security key you need to 
enable DPV");
                   GetInput("\nEnter security key w/o formatting 
characters: ", 
szResp, sizeof(szResp)-1);
                /* INFORM USER IF SUCCESSFUL */
                if( z4DpvSetKey(szResp) )
{
                    printf("\nDPV has been enabled");
 }
            }
        }
           /* CHECK FOR RESOLVING MULTIPLE RESPONSES */
           if(Zip4Parm.retcc == Z4_MULTIPLE)
                 z4DpvResolveMultiResp(&Zip4Parm);
           /* DISPLAY RESULTS */
           DisplayResults(&Zip4Parm);
           /* CHECK FOR ENDING PROGRAM */
           GetInput("\nTo lookup another address press Y: ", szResp, 
sizeof(szResp)-1);
     }while( toupper(szResp[0]) == 'Y' );
     /* CLEANUP (CLOSE AMS API) */
     Shutdown(iRetCode);
     return 0;
}
```

```
/**************************************************************\
 Description: Show user the results of a lookup
 Input : ZIP4 PARM* - pointer to ZIP4 PARM record
* Globals: TTableInfo* - g_pTableInfo (table info array)
               int - g_iTableCount (table info array count)
* Return : None
\**************************************************************/
static void DisplayResults(ZIP4_PARM* pZip4Parm)
{
    int iIndex = 0;
    int iTables = 0;
     /* ERROR CHECK */
     if( !pZip4Parm )
           return;
     /* DISPLAY AMS RESULTS */
    printf("\nReturn Code [%i] Stack Records [%i]", pZip4Parm->retcc,
pZip4Parm->respn);
     printf("\nRecord Type : %c", pZip4Parm->stack->rec_type);
      printf("\nFinance : %s", pZip4Parm->stack->finance);
      printf("\nFirm Name : %s", pZip4Parm->dadl2);
     printf("\nDelivery Address Xtra: %s", pZip4Parm->dadl3);
     printf("\nDelivery Address : %s", pZip4Parm->dadl1);
      printf("\nUrbanization : %s", pZip4Parm->dprurb );
      printf("\nLast Line : %s %s %s-%s[%s]",
           pZip4Parm->dctya, pZip4Parm->dstaa, pZip4Parm->zipc, 
           pZip4Parm->addon, pZip4Parm->dpbc);
      printf("\nCarrier route : %s", pZip4Parm->cris);<br>existed Decompted to the contract of the state of the contract of the contract of the contract of the contract
      printf("\nLOT Number : %s%c\n", pZip4Parm->elot num,
pZip4Parm->elot_code);
      /* DISPLAY DPV RESULTS */
    for(iIndex = 0; iIndex < q iTableCount; iIndex++)
     {
       int bNewLine = ((iTables % 4) == 0); /* SKIP NONQUERY TYPE TABLES */
         if( !(g_pTableInfo[iIndex].bUsed && g_pTableInfo[iIndex].bQuery) )
             continue;
         /* DISPLAY 4 TABLE STATS PER LINE */
        printf(bNewLine ? "\n" : "");
         /* DISPLAY TABLE STATUS */
        if(bNewLine)
\{ printf("%s=%c",
                 g_pTableInfo[iIndex].szName, 
z4DpvGetCode(g_pTableInfo[iIndex].iID));
          }
         else
\{
```
```
printf ("%s=%c",
             g pTableInfo[iIndex].szName,
z4DpvGetCode(g pTableInfo[iIndex].iID));
       \}/* TRACK USED TABLES */iTables++;\}printf("\nDelivery type: %c", z4DpvGetDlvryType());
     printf("\nFootnotes: %s", z4DpvGetFootnotes());
     printf("\nDrop count: %li\n", z4DpvGetDropCnt(HSK DPV));
\}Description: Prompts and retrieves a response from the command line
 Input:
             const char* - Message
             char*- User's response buffer
                       - Size of response buffer
             int
* Return:
             char*- User's response buffer
static char* GetInput(const char* szMessage, char* szResponse, int iSize)
\left\{ \right.int iLen = 0;
     /* ERROR CHECK INPUT */
     if(!szResponse)
          return szResponse;
     /* PROMPT USER */if ( szMessage )
         printf(szMessage);
     /* GET RESPONSE */szResponse[0] = 0;fgets (szResponse, iSize, stdin);
     fflush (stdin);
     /* REMOVE THE ENTER KEY CHARACTER */iLen = strlen(szResponse);
     if(iLen && ((szResponse[iLen - 1] == '\n") || (szResponse[iLen - 1] ==
' \rightharpoonup r')))
          szResponse[iLen - 1] = 0;
     /* RETURN THE RESPONSE */return szResponse;
\left\{ \right.Description: Display diagnostic info about the API
\starInput:
             int
                       - z4open()/z4opencfg() return code
             TTableInfo* - g pTableInfo (table info array)
 Globals:
                        - g iTableCount (table info array count)
             int
```

```
* Return: None
\**************************************************************/
static void ReportStatus(int iRetCode)
{
     int iIndex = 0;
     char szVersion[20] = {0};char szDate[20] = \{0\};Z4 ERROR ErrorParm = {0};
     Z4 ENV EnvParm = {{0}, {0}};
     /* DISPLAY REPORT BANNER */
     print(f("\n\cdot n\cdot n-r-1)-1--1--1--1--1--1--1--1--1--1--1--1--1");printf("\setminusn STATUS REPORT ");
     printf("\n--------------------------------------------------\n");
     /* GET AMS STATUS INFO */
     z4ver(szVersion);
     z4date(szDate);
     z4getenv(&EnvParm);
     z4geterror(&ErrorParm);
     /* DISPLAY AMS STATUS INFO */
     printf("\nAMS version: %s", szVersion);
     printf("\nAMS date (YYYYMMDD): %s", szDate);
     printf("\nz4open() return code: %d", iRetCode);
     printf("\nError Message: \text{``s''}, ErrorParm.strErrorMessage);
     printf("\nFile Name: \text{``s''}, ErrorParm.strFileName);
     printf("\nDiagnostics: %s", ErrorParm.strDiagnostics);
     printf("\nConfiguration File: %s", EnvParm.strConfigFile);
     printf("\nAddress1: {} *s", EnvParm.address1);
     printf("\nAddrIndex: %s", EnvParm.addrindex);
     printf("\nCityState: %s", EnvParm.citystate);
     printf("\nCrossRef: \frac{1}{8}s", EnvParm.crossref);
     printf("\nSystem: \frac{1}{5} %s", EnvParm.system);
     printf("\neLOT: 8s", EnvParm.elot);
     printf("\neLOT: **; EnvParm.elot);<br>printf("\neLOTIndex: **; EnvParm.elotindex);
     printf("\nEWS Path: %s", EnvParm.ewspath);
     printf("\neLOT Flag: \frac{c}{n}, EnvParm.elotflag);
     /* DISPLAY DPV STATUS INFO */
     printf("\nDPV: %s", z4DpvIsDisabled() ? "disabled" : 
"enabled");
     printf("\nDPV version: %s", SAFE STR(z4DpvGetVersion()));
     printf("\nDPV date (YYYYMMDD): %s", SAFE STR(z4DpvGetDate()));
     printf("\nError Code: %li", z4DpvGetLastErrorCode());
     printf("\nError Message: %s", SAFE STR(z4DpvGetLastErrorMsg()));
    /* DISPLAY DPV TABLE INFO */
   for(iIndex = 0; iIndex < g iTableCount; iIndex++)
    {
        /* SKIP UNUSED TABLES */
```

```
if ( !g pTableInfo[iIndex].bUsed )
          continue;
       printf("\n%s: %s", g pTableInfo[iIndex].szName,
z4DpvGetPathname(g pTableInfo[iIndex].iID));
   \cdot\}* Description: Properly shuts down the AMS/DPV engine
 Input:
            int - z4open()/z4opencfq() return code
 Return:
             None
static void Shutdown (int iRetCode)
\{const char* szSecurityCode = z4DpvGetKey();
     charszResp[1024] = {0};int.
                iSize
                             = sizeof(szResp) - 1;
     /* CHECK FOR STOP PROCESSING */
     if ( szSecurityCode && *szSecurityCode )
     \{printf("\nDPV has been disabled.");
          printf("\n\nSecurity code: %s", szSecurityCode);
          printf ("\nTo enable DPV contact customer support with the
security");printf ("\ncode above to recieve the security key you need to
enable DPV");
          GetInput ("\nEnter security key w/o formatting characters: ",
                szResp, iSize);
          /* INFORM USER IF SUCCESSFUL */
          if ( z4DpvSetKey (szResp) )
                printf("\nDPV has been enabled");
     \mathcal{E}/* OPTIONAL: DISPLAY STATUS REPORT */
   GetInput ("\nWould you like a status report (Y for yes, default no)? ",
       szResp, iSize);
   if(toupper(szResp[0]) == 'Y')
       ReportStatus(iRetCode);
     /* CLOSE AMS/DPV API */
     if(z4close())printf("\n\nError closing USPS AMS API\n");
     else
          printf("\n\nUSPS AMS API is closed\n");
\}
```